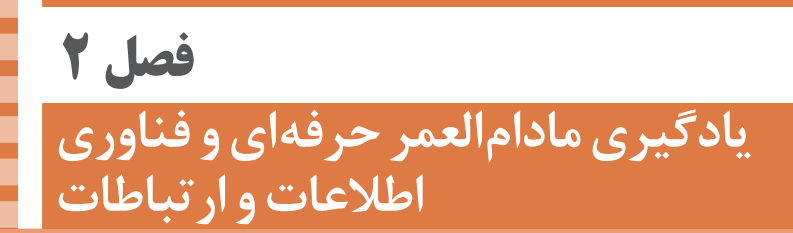

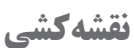

 **کاغذهای نقشهکشی**

استاندارد سايرکشورها

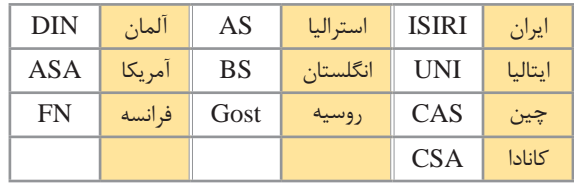

ضمناً استانداردهای ISO در مورد نقشه کشی (و نیز در موارد دیگر) با یک شماره منتشر میشوند. برای نمونه به چند مورد توجه کنید (که پس از انتشار تا زمانی که منسوخه اعلام نشوند اعتبار خواهند داشت). برای نمونه:

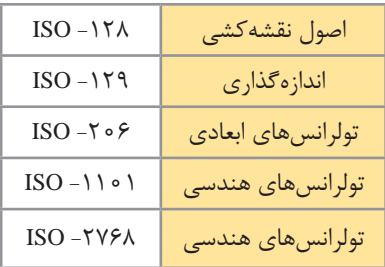

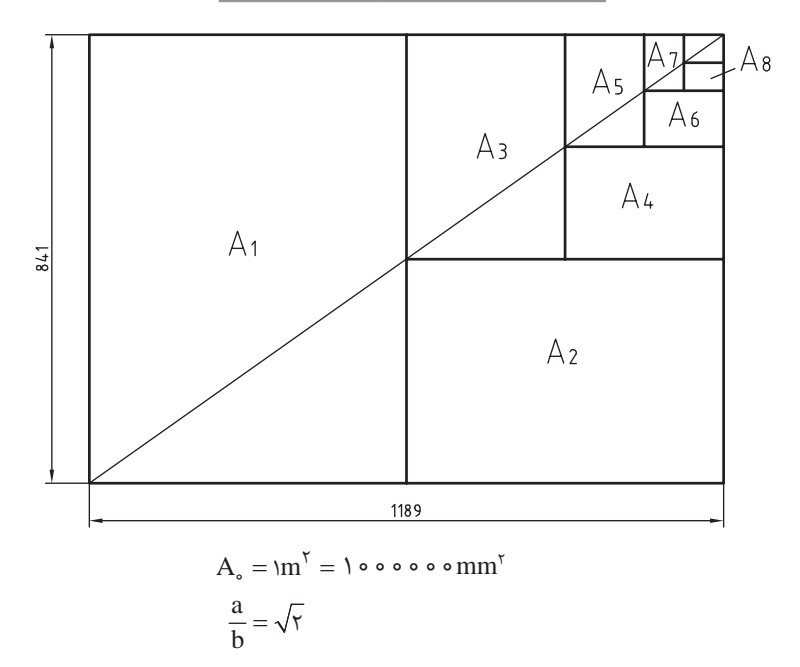

**32**

اندازۀ كاغذهاي نقشه كشي برحسب ميليمتر

| A  | $11A2\times AF1$ | $A_{\star}$ | $YY_{o\times}Y9V$ |
|----|------------------|-------------|-------------------|
| A  | $\lambda$ ۴۱×۵۹۴ | Α.          | $Y9Y\times Y$     |
| Α. | $095\times50$    | $A_{\circ}$ | $Y\sim Y\$        |

این جدول، گروههای خط و کاربرد آنها در کاغذهای گوناگون را نشان میدهد.

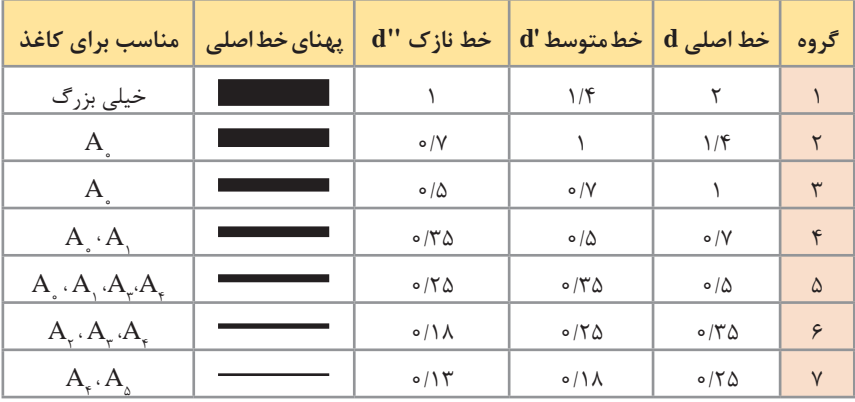

**اصول اندازه گذاري مطابق 129 – ISO**

در نقشه هیچ اندازهای نباید تکرار شود. نقشه باید کاملاً اندازهگذاری شود و نیاز به اندازه دیگری نداشته باشد. واحد اندازهگیری در نقشههای صنعتی میلیمتر است و باید اندازه واقعی قطعه نوشته شود. اندازههای کوچکتر قبل از اندازههای بزرگتر درج شود تا خطوط اندازه و رابط یکدیگر را قطع نکنند. فلش اندازه میتواند به خط اصلی و در صورت نیاز به خطچین تکیه کند. اندازهها را میتوان در صورت نیاز داخل نقشه و روی نماهای مختلف درج کرد. اندازه هر جزء باید در جایی درج شود که بهتر آن جزء را نمایش دهد. اجزای یک اندازه باید تماما در یک نما باشد.

**اندازهگذاری طولی** این اندازهها شامل اندازههای افقی، عمودی و مورب است. در اندازههای افقی عدد اندازه وسط خط اندازه و باالی آن نوشته میشود. در اندازههای عمودی عدد اندازه وسط خط اندازه و سمت چپ آن (از پایین به بالا) نوشته می شود.

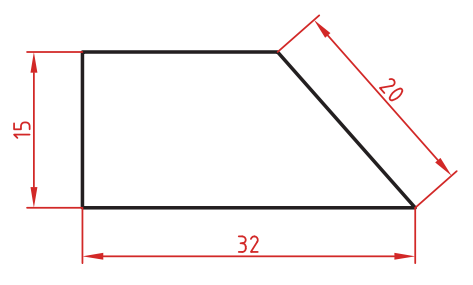

**اندازهگذاری طول کمان، طول وتر و زاویۀ رأس کمان**  در اندازهگذاری طول کمان، قبل از عدد اندازه و یا باالی آن یک کمان گذاشته میشود. اگر زاویه رأس کمان بیشتر از 90 درجه باشد، خطوط رابط اندازه به صورت شعاعی خواهد بود.

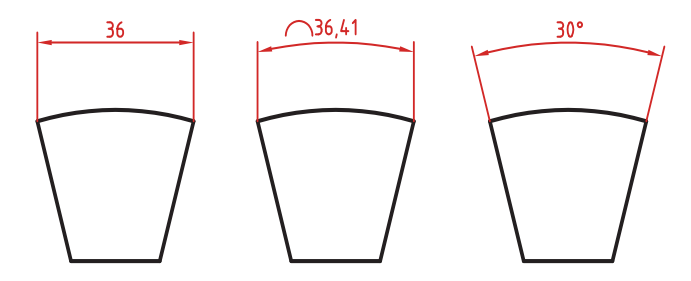

**اندازهگذاری پخها** پخهای 45 درجه با یک اندازه طولی مشخص میشود. پخهای غیر 45 درجه با یک اندازه طولی و یک زاویه و یا دو اندازه طولی نشان داده میشوند.

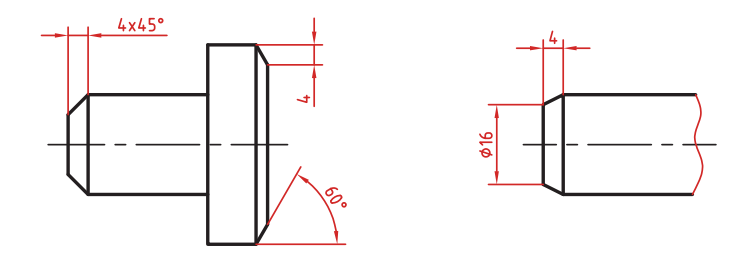

**اندازه کوتاه شده**

اگر طول قطعهای که دارای شکلی یکنواخت است زیاد باشد میتوان آن را با خط شکسته کوتاه کرد اما اندازه آن باید کامل نوشته شود.

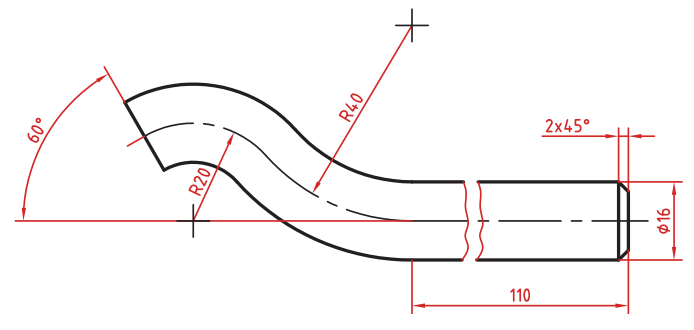

**اندازهگذاری زنجیرهای**

 در این روش تمام اندازهها به صورت ردیفی روی یک خط اندازه مشترک داده میشود. انتهای یک اندازه، ابتدای اندازه بعدی است.

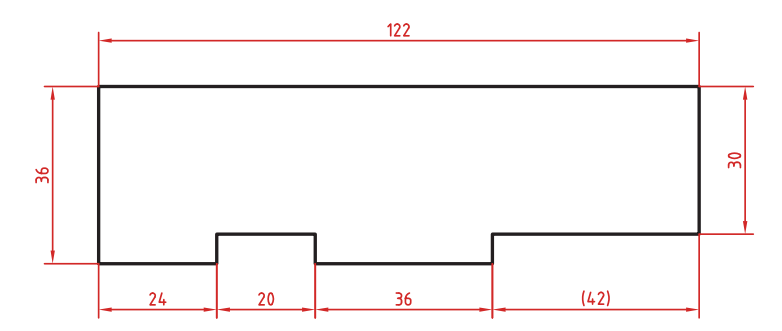

**اندازهگذاری پلهای** در این روش اندازهها نسبت به یک سطح مبنا گذاشته میشوند. فاصله بین خطوط اندازه 7 میلیمتر است.

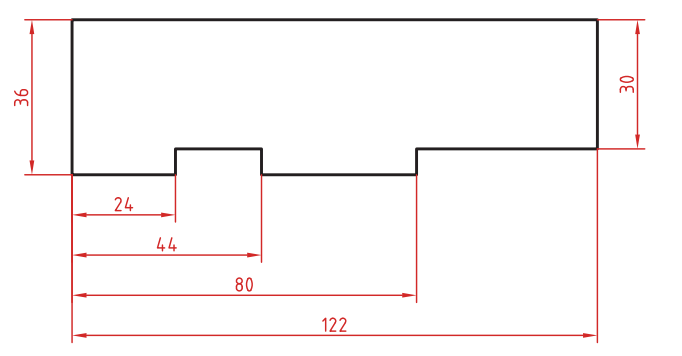

**اندازهگذاری مختصاتی** در این روش اندازهها نسبت به یک نقطۀ مشترک )نقطه صفر یا نقطه مبنا( گذاشته میشوند.

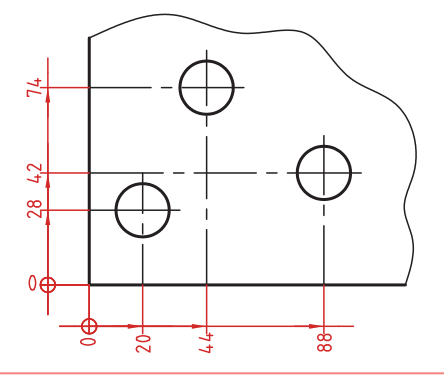

 $\overline{56}$  $\overline{20}$  $\overline{\mathbf{8}}$ 

 $\overline{12}$  $\begin{array}{|c|c|c|c|c|}\n\hline\n48 & 74 & 16 \\
\hline\n16 & 100 & 14\n\end{array}$ 

 $24 |100 | 8$ 

1  $\overline{2}$  $24 \overline{30}$  $\overline{16}$  $\overline{12}$ 

 $40 |44|$  $16 \mid 60$  $\overline{4}$ 

 $\overline{5}$  $\overline{6}$ 

> $\overline{7}$ 8 56 116 14

**اندازهگذاری جدولی** برای اندازهگذاری موقعیت سوراخها زمانی که تعداد آنها زیاد باشد از این روش استفاده میشود. در جدول عالوه بر موقعیت مرکز سوراخ میتوان قطر، عمق و دیگر مشخصات سوراخ را نیز قید کرد.

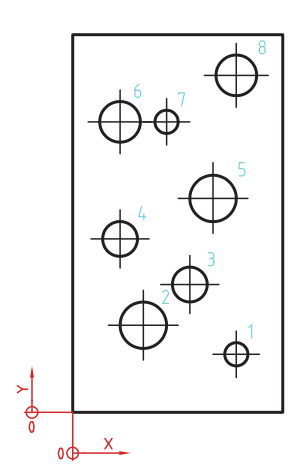

در اندازههای مورب عدد اندازه طبق الگوی زیر نوشته میشود.

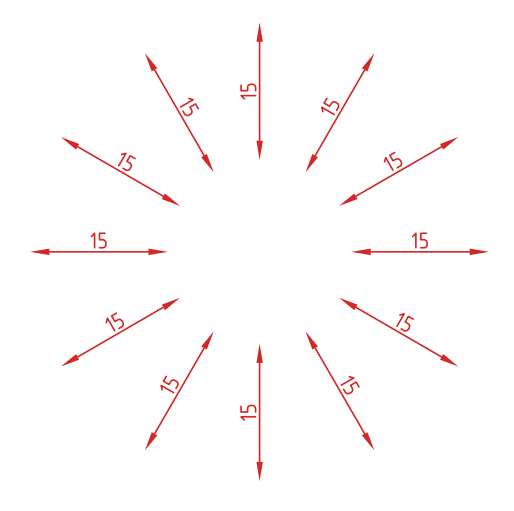

وقتی طول خط اندازه کمتر از 10 میلیمتر باشد فلش بیرون ترسیم میشود. عدد اندازه نیز اگر فضای کافی نداشته باشد میتواند در امتداد خط اندازه نوشته شود. در اندازههای پیدرپی اگر فضای کافی برای درج فلش توپر نباشد به جای آن از نقطه توپر استفاده میشود. در این اندازهها اگر فضای کافی برای درج عدد اندازه نیز نباشد میتوان با خط راهنما عدد اندازه را نمایش داد.

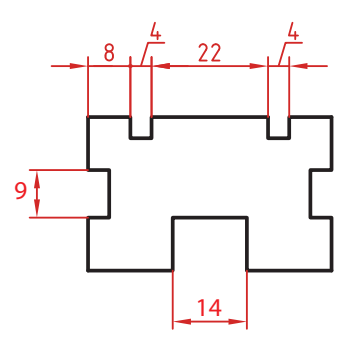

**اندازهگذاری قطری و شعاعی** این اندازهها شامل اندازههای قطر و شعاع دایره و کمان است. اندازهگذاری شعاع با حرف R و اندازهگذاری قطر با حرف نشان داده میشود. خط اندازه یا امتداد آن باید از مرکز دایره بگذرد. در صورتی که داخل دایره یا کمان جای کافی برای درج عدد اندازه و فلش نباشد میتوان آنها را در بیرون درج کرد. اندازه قطری را به صورت طولی نیز میتوان ارائه کرد اما عالمت را نباید فراموش نمود. اندازه قطری با یک فلش و بیرون دایره نیز قابل ارائه است. در صورتی که مرکز دایره خارج از کادر و نقشه بوده و یا با نماهای دیگر تداخل داشته باشد میتوان با شکستگی خط اندازه آن را کوتاه کرد.

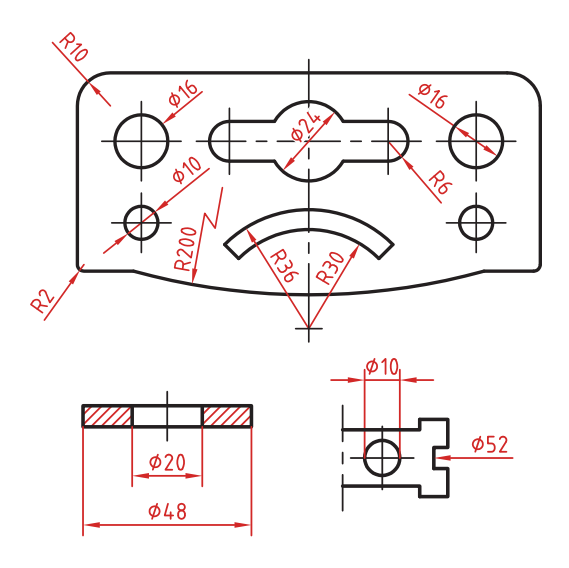

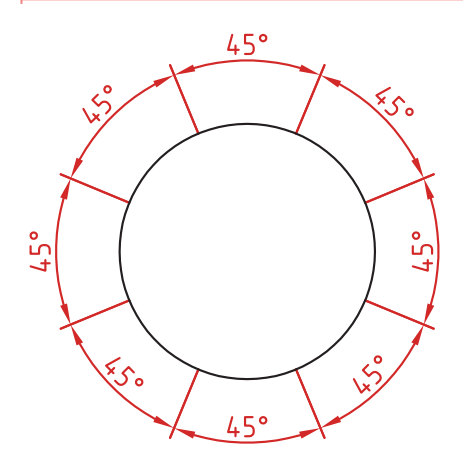

**اندازهگذاری زاویهای** خط رابط اندازه در امتداد اضالع زاویه ترسیم مے شود. خط اندازه کمانی است که مرکز آن همان رأس زاویه است. بعد از عدد اندازه عالمت درجه گذاشته مے شود. جهت و موقعیت عدد اندازه زاویه مطابق با الگوی روبهرو است.

**کاربرد ابزار ترسیم**

به کلیۀ ابزار و تجهیزات بهکار گرفته شده در ترسیم نقشههای فنی و مهندسی، »ابزار ترسیم« گویند. ابزارها عبارتاند از:

**1 تختۀ رسم:** به میزهای کوچک و قابل حمل از جنس چوب یا کائوچو با روکش صاف و صیقلی و در ابعاد مختلف گفته میشود. کاغذ رسم بر روی آن نصب شده و ترسیم روی آن صورت میگیرد. ابعاد تقریبی تخته رسمها 50×70 است.

**٢ میز نقشهکشی:** میزی با روی ً ۀ کامال صاف و مسطح از جنس چوب و با روکش پالستیکی که دارای لبههای گونیا و صاف است. این میزها دارای ارتفاع متغیر و قابل تنظیم بوده و صفحۀ روی آن با زاویهای دلخواه و شیب مناسب قابل تنظیم است.

**٣ میز نور:** ميز نور شبيه به ميز نقشه است، اما سطح رويى آن از صفحۀ نيمه شفافى تشكيل شده كه المپى زير آن روشن مى شود. از اين ميز در مواقع لزوم برای كپى نقشهها استفاده میشود. **٤ صندلی:** صندلى مخصوص ميز نقشه كشى داراى كف گردان با ارتفاع متغیر میباشد. اين نوع صندلى، بدون دسته است که در موقع نزديك شدن آن به ميز ايجاد مزاحمت نكند. همچنين، بهتر است كه از صندلى با پايۀ چرخدار استفاده شود.

**٥ درافتینگ:** دستگاهی با دو خطکش عمود بر هم که توسط پیچی مدرج به یکدیگر متصل شده است و میتواند تحت هر زاویهای و با دقت باال خطوط را ترسیم نماید.

**٦ خطکش تی:** براى رسم خطوط افقى به كار میرود و از دو قسمت سر و بدنه تشكيل شده است. امروزه نمونههاى مختلفى از خط كش تى با اندازههاى متفاوت و از جنس چوب، فلز، پالستيك فشرده و... در دسترس است. خطکشها از نظر ساختار نیز به خط كش با سر ثابت )كه فقط برای رسم خطوط افقى قابل استفاده است) و خط كش با سر متحرك (كه به زاويههاى مختلف قابل تنظيم است و با آن می توان خطوط با زاويههاى دلخواه را رسم كرد) تقسيم می شوند.

**٧ خطکش ریلی:** خط كشى فلزى كه بر روى آن چند قرقره ثابت وجود دارد و با ريسمان و پونز به ميز نقشه كشى متصل شده و بر روى آن حركت مى كند. به كمك اين خط كش مى توان خطوط افقى موازى ترسيم نمود.

**٨ کاغذ پوستی:** کاغذی نیمهشفاف و ارزان که برای کارهای تمرینی و طرحهای اولیه استفاده می شود.

ً مقاوم و شفاف که برای ترسیمات نهایی با قلم و مرکب استفاده **٩ کاغذ کالک:** کاغذی نسبتا میشود. از خصوصيات اين كاغذ اين است كه اشتباهات ترسيمى به راحتى از روى آن با تيغ تراشيده مىشود.

ّنده ابزاری برای برش کاغذ به اندازههای مناسب است، که البته امروزه كاغذهاى با ُر **10 کاتر:** یا ب ابعاد استاندارد، بريده و آماده، در بازار وجود دارد.

**11 پیستوله:** براى رسم خطوط منحنى كه به وسيلۀ پرگار يا شابلنهاى دايره و بيضى قابل ترسيم نيستند از پيستوله استفاده مىشود. از انواع پيستوله مى توان پيستوله پلاستيكى (مارى) و مجموعههای سهتايى و هشتتايى را نام برد.

ا**11 اشل:** خط كش اندازه گيريِ مدرّج است كه براى تعيين مقياس و تبديل اندازههاى واقعى به اندازههاى ترسيمى به كار مىرود. اشل داراى مقطعى مثلثشكل و داراى شش لبه است كه روى هر لبۀ آن مقياسى بسيار دقيق درج شده است. جنس اشل از پالستيك فشرده كائوچو و به رنگ سفيد است. **۱۲ شابلن**: یا الگو، ابزاری است که میتواند اشکال، حروف و اعداد را به تعداد زیاد و به صورت يكسان و يك اندازه ترسيم نماید. نمونههاى متنوعى از شابلنها از جنس پالستيك شفاف سفيد يا رنگى، یا فلزى وجود دارد.

**الف. شابلنهاى اعداد و حروف:** اين شابلنها براى نوشتن حروف التين يا فارسى و اعداد به كار مىرود. با استفاده از شابلنها مىتوان زيرنويس نقشهها و طرحها و همچنين اندازهگذارى نقشهها را انجام داد. بايد توجه داشت كه روى هر كدام از شابلنهاى حروف، شمارۀ قلمى كه بايد با آن، حروف نوشته شود، نشان داده شده است.

**ب. شابلن های اشکال:** برای رسم سطوح هندسی مانند دایره، بیضی، چندضلعی، مربع و… با ابعاد مختلف، شابلنهايى ساخته شدهاند.

**ج. شابلنهاى تأسيساتى و مبلمان:** انواع شابلنهاى مبلمان دركارهاى معمارى مورد استفاده قرار مى گيرند. اين شابلنها در مقياسهاى1:100 یا 1:50 وجود دارند و با توجه به مقياس نقشه انتخاب میشوند. همچنين، انواع شابلنهاى تأسيسات مكانيكى، الكتريكى و... وجود دارد كه در نقشههاى اجرايى از آنها استفاده مىشود.

**14 شیلد )template shield):** ورقهای بسیار نازک از جنس پالستیک یا استیل که دارای سوراخهایی با شکل های گوناگون است، که می توان با قراردادن شیار مناسب روی خط مورد نظر بهگونهای آن را پاک کرد که به قسمتهای دیگر خط آسیبی نرسد.

**15 لترا ِست )letterset):** لترا ِست یا حروفبرگردانها در اندازه و شكلهاى مختلف روى ورقههايى از جنس كاغذ كالك چاپ میشود، به صورتى كه با فشار يك وسيله كه نوك گرد دارد، بر روى سطح کاغذ مىچسبد.

**16 زیپاتون:** ورق شفاف پالستيكى پشتچسبدار است که در رنگها و شكلهاى گوناگون و بهصورِت مات يا برّاق ساخته مىشود. اين ابزار، انواع هاشورها و علائم متنوع از مصالح (مانند سنگ، آجر، چوب و…) را دارد و در اندازههاى گوناگون ورقى يا رولهايى با عرض ۵۰ سانتىمتر در بازار عرضه مىشود.

**17 مداد:** برای رسم انواع خطوط و سطوح هندسى، استفاده از مداد ضرورى است. مدادها به طور كلى به سه گروه تقسيم مىشوند:

مدادهاى سخت )Hard )كه با حرف H مشخص میشوند. هرچه شمارۀ اين نوع مداد باالتر رود، سختى مداد، بيشتر و رنگ آن كمتر است. براى مثال مداد 3H از مداد 2H کمرنگتر و سختتر است.

مدادهاى نرم يا سياه (Bold) كه با حرف B مشخص مى شوند. هرچه شمارۀ اين نوع مداد بيشتر  $\blacksquare$ شود، مغز مداد، پررنگتر، سياهتر و نرمتر است. اين مدادها بيشتر در كارهاى طراحى هنرى كاربرد دارد.

دستۀ سوم از مدادها براى كارهاى عمومى مانند نوشتن و نظاير آن استفاده میشود و با حروف HB و F مشخص میگردد. كيفيت اين دو مداد، متوسط است، چون تا حدودى سختى H و رنگ B را يك جا دارند.

در تصاویر صفحۀ بعد، ضخامت مدادها را مشاهده میکنید.

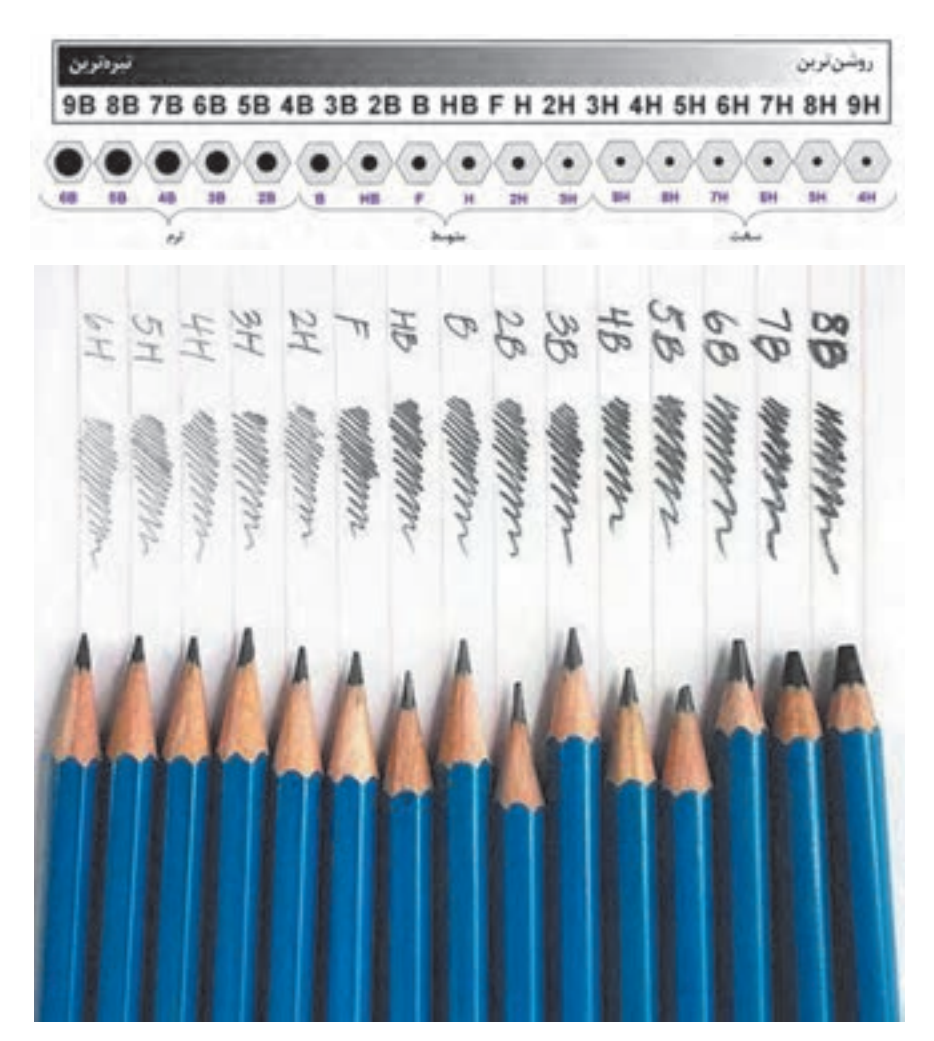

**18 چسب:** برای ترمیم قسمتهای جداشدۀ کاغذ یا ثابت نگهداشتن آن بر روی میز ترسیم، از چسب استفاده میشود. چسبها انواع مختلفی دارند: چسب كاغذى که برای چسباندن كاغذ بر روى ميز نقشه از آن استفاده میشود. چسب شيشهاى از جنس پالستيك مخصوص و شفاف که از آن در كارهاى معمولى استفاده مے شود. چسب ترانسپارنت، چسبی شفاف و از جنس مخصوصى است، كه با چسبهاى كائوچو آغشته شده و از آن براى ترميم پارگى روى كاغذ كالك استفاده میشود. **19 قلم:** براى دستيابى به ترسيمات نهايى و همچنين انواع كارهاى هنرى، از قلمهاى مركبى استفاده میشود. **20 کاغذ مبنا:** کاغذها با توجه به نوع کاربرد باید در اندازههای مناسب بهکار گرفته شوند.

استاندارد، اندازههای کاغذها را با توجه به کاربردشان، در سه گروه A و B و C تعریف نموده است.

در نقشه کشی از کاغذهای گروه <sub>ه</sub>A کاغذ پایه یا مبنای این گروه است. براساس دو قاعدۀ زیر تعیین می شود (جمله گنگ است): **1** مساحت کاغذ مبنا، برابر یك متر مربع است. **٢** نسبت طول کاغذ مبنا بر عرض آن، برابر 2 است )برای توضیحات بیشتر به کتاب اصلی مراجعه کنید). در جدول زیر اندازههای استاندارد سه نوع کاغذ A, B, C , ا مشاهده می کنید.

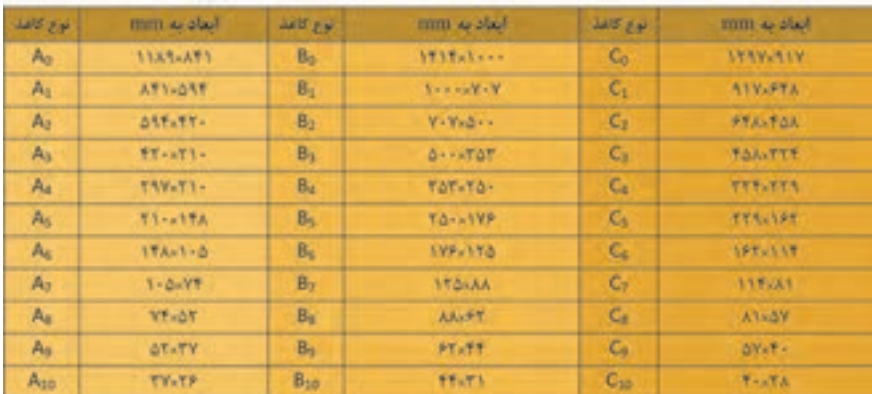

**21 تایتل )Title):** برای معرفى مشخصات نقشه، از جدولى به نام جدول مشخصات استفاده می گردد. اين جدول در پايين نقشه و ترجيحاً در سمت راست، منطبق بر لبهٔ كادر ترسيم می گردد. جدول مشخصات دارای اندازه و استاندارد مشخصی نیست و هر شرکت یا سازمانی با توجه به نیازهای خود، آن را طراحی و ترسیم می کند (برای اطلاع بیشتر به بخش دستورالعملها مراجعه كنيد). **22 شیت )Sheet):** به هر برگ نقشۀ ترسیم شده بر روی کاغذ، »شیت« گفته میشود. **23 کادر:** به حاشیۀ دور نقشه که به اندازهای استاندارد از لبۀ کاغذ فاصله دارد و با خطوط ضخیم و پررنگ ترسیم میشود کادر گویند. در هر برگ نقشه باید کادر و جدول مشخصات ترسیم شود (برای اطلاعات بیشتر به بخش دستورالعملها مراجعه کنید).

**مقیاس و اندازهگذاری**

**1 مقیاس )Scale):** نسبت اندازۀ ترسيمشده به اندازۀ واقعى جسم را »مقياس« گويند. هرگاه اندازۀ حقیقی جسم، نسبت به کاغذ بزرگتر باشد، باید از مقیاس کوچککردن استفاده نمود و زمانی که ابعاد جسم کوچک باشد، از مقیاس بزرگکردن استفاده میشود. مقیاس در نقشههای شهرسازی 1:500 یا کوچکتر، در نقشههای معماری -1:100-1:200 -1:50 1:25 و ،.... در نقشههای جزئیات ساختمانی -1:10 -1:20 -1:5 -1:2 1:1 و در نقشههای صنعتی معموالً مقیاس نقشهها 20:1 10:1- - -5:1 2:1 در نظر گرفته میشود.

**٢ اندازهگذاری )Dimension):** بهمنظور ساخت اجسام، فقط نقشۀ آن جسم کافی نیست. در اینصورت به اندازههای دقیق و کافی از آن جسم، بر روی نقشه نیازمند هستیم. بنابراین با توجه به اصول و دستورالعملهای موجود در اندازهگذاری باید هر یک از نقشهها اندازهگذاری شود. از اینرو باید توجه داشت که هر نقشه را با توجه به اندازۀ واقعی خود و در مقیاس مناسب رسم نموده، سپس آن را اندازهگذاری نمایید. همچنین دقت کنید که بهمنظور رسم مجدد و یا ساخت جسم، از اندازهگیری آن بر روی نقشه، جدا خودداری نمایید.

**3 واحد )Units):** آن دسته از ويژگيهای هر پديدة فيزيكي را كه قابل اندازهگيري باشد و مقدار آن با عدد بيان شود »کمیت« گویند. مثال: طول، زمان، وزن، مساحت، حجم و ... . کمیتهایی که در رشتة ساختمان بیشتر با آن سر و کار داریم عبارتاند از: طول، سطح، حجم، زاویه، زمان، جرم و وزن. اما براي اندازهگيري يك كميت باید آن را با مقدار ثابتي از آن كميت مقايسه كرد، كه به آن مقدار ثابت از كميت، »يكا يا واحد« آن ميگويند.

**به عنوان مثال:** يكا يا واحد كميت زمان، »ثانيه« است. 60 »ثانيه« زماني معادل دقیقه است. واحدهای کاربردی «طول» عبارتاند از: متر، پا، اینچ و مایل که یکای طول در سیستم SI ، «متر» است.

**تصویر چیست؟**

**1 تصویر:** به معنا ِى نمايش يك جسم بر روى صفحه است. تصویر در حقیقت، سایۀ اجسام برروی صفحۀ تصویر است. به طور مثال در طبيعت، سايۀ اجسام بر روى سطوحى مانند ديوار، كف اتاق، سقف، ميز يا بر هر سطح صاف ديگر ايجاد مىشود. در رسم فنی برای معرفی اجسام فقط لبههای سایه را رسم میکنیم.

**٢ صفحه تصویر:** اين سايه را »تصوير« و سطحى كه تصوير بر روى آن ايجاد مىشود، »صفحۀ تصویر » گویند. در رسم فنی، صفحۀ تصویر، صفحهای است فرضی و شفاف که تصاویر نقطه، خط و صفحه از یک جسم، روی آن ترسیم میشود.

**٣ تصویر موازی )محوری(:** چنانچه نقطه نورانی را در فاصله بینهایت دور از جسم فرض کنیم، شعاعهای نورانی که از گوشههای جسم عبور میکنند، موازی یکدیگر بوده و عمود بر پردۀ تصویر میباشند، بنابراین تصویر جسم بر روی صفحۀ تصویر، به اندازۀ حقیقی جسم، رسم میشود. این نوع تصویر را »تصویر موازی« مینامند.

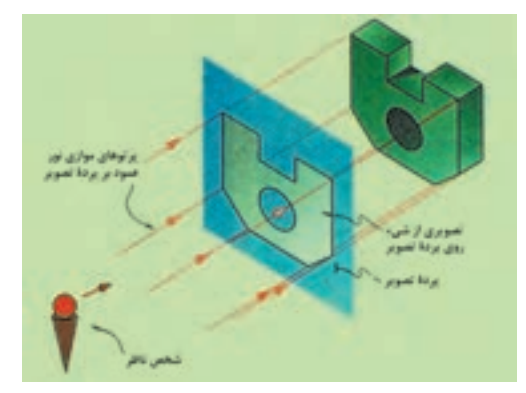

**٤ تصویر مخروطی )مرکزی(:** اگر منبع نورانی در فاصلۀ نزدیک به جسم باشد، تصویر این جسم بر روی صفحۀ تصویر، بزرگتر از اندازۀ واقعی جسم است و شعاعهای نورانی که از گوشههای جسم عبور کرده، نسبت به صفحۀ تصویر عمود نبوده و بدین جهت تصویر جسم بر روی صفحۀ تصویر، بزرگتر از اندازۀ حقیقی جسم میباشد. این نوع تصویر را »تصویر مرکزی« مینامند. به تصاویر مرکزی، تصاویر مخروطی یا »پرسپکتیو« نیز میگویند.

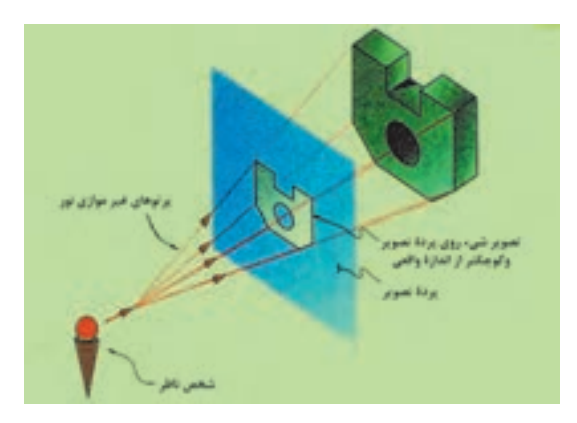

**٥ پرسپکتیو )Perspective):** به دليل خطای دید و تصورات ذهنی ما، احجام بهجهت دوری و نزديکی نسبت به چشم، دچار تغيير شکل ظاهری میشوند. اينگونه تغييرات، اساس پرسپکتيو را تشکيل میدهند. پرسپكتيو يا علم مناظر و مرايا، بهترين راه نشاندادن اشياء سهبعدى بر روى صفحه (دوبعدى) مسطح است. تصاویر زیر، چند دید پرسپکتیوی را به شما نشان می دهد.

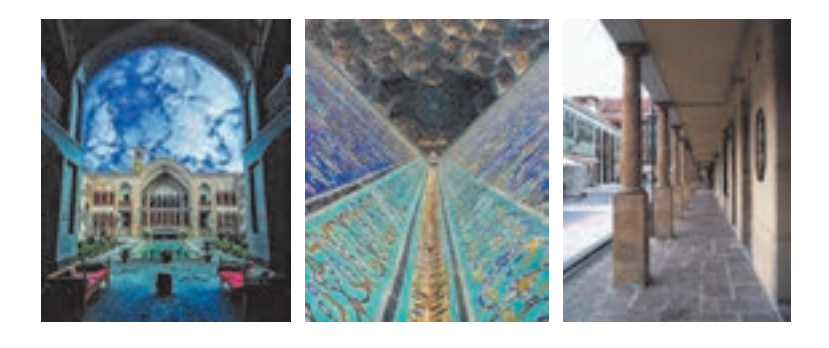

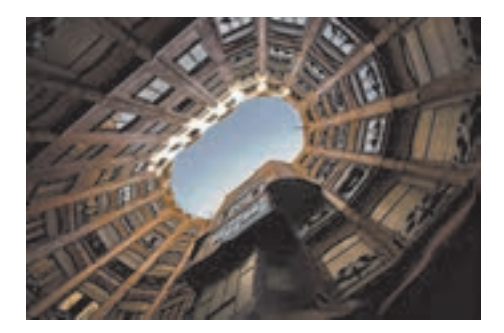

**تصاویر موازی قائم و مایل**

**1 تصویر موازی قائم )Axonometric):** چنانچه پرتوهای تابنده و گذرنده از گوشههای جسم، عمود بر پردۀ تصویر باشد و جسم نسبت به پردۀ تصویر دارای زاویه باشد، »تصاویر موازی قائم« خواهیم داشت.

»تصاویر اورتوگرافیک« و »تصاویر آگزونومتریک« از انواع تصاویر موازی قائم میباشند. تصاویر آگزونومتریک نیز دارای سه نوع »ایزومتریک«، »دیمتریک« و »تریمتریک« میباشند.

**٢ اورتوگرافیک )Orthographic):** اورتوگرافیکها از گروه »تصاویر موازی قائم« هستند که به »سهنما« یا »چندتصویری« معروفند. چنانچه یکی از وجوه جسم با صفحۀ تصوی ً ر کامال موازی باشد و پرتوهای گذرنده از گوشههای جسم نیز با یکدیگر موازی و عمود بر پردۀ تصویر باشند، تصویر ایجاد شده بر روی صفحۀ تصویر را تصویر اورتوگرافیک گویند. از آنجا که برای نمایش کامل جسم، از سه نمای آن (نمای افقی، نمای قائم و نمای جانبی) استفاده میشود، آن را «سهنما» نیز مے نامند.

**٣ تصویر قائم )view Front):** در نمایش تصاویر اورتوگرافیک، »تصویر قائم«، نمای اصلی و جلوی ساختمان را نشان میدهد که به آن »تصویر روبهرو« نیز گویند.

**٤ تصویر افقی )view Top):** در نمایش تصاویر اورتوگرافیک، »تصویر افقی«، نمایی از باالی جسم است که زیر تصویر قائم قرار میگیرد، که به آن »تصویر باال« نیز گویند.

**٥ تصویر جانبی )view Left):** در نمایش تصاویر اورتوگرافیک، »تصویر جانبی«، نمای سمت چپ جسم است و در طرف راست تصویر قائم قرار میگیرد، که به آن »تصویر چپ« نیز گویند. **٦ ایزومتریک )Isometric):** ایزومتریکها از نوع تصاویر موازی قائم و از دستۀ آگزونومتریک هستند. هرگاه سه يال مكعب با صفحۀ تصوير، زواياى مساوى بسازد، تصوير ايجاد شده روى پرده را »تصوير مجسم ايزومتريك« مىگويند.

سبب انتخاب ايزو براى اين روش، يكسانبودن تصاوير سه وجه يك مكعب است. در اين حالت، طول تصاوير همۀ يالهاى مكعب با هم برابر است و داراى ضريبى حدود 0/82 اندازۀ واقعى است. در رسم اين نوع تصاوير مىتوان از اندازۀ واقعى يالها استفاده نمود، زيرا در مشخصات اصلى جسم تغييرى حاصل نمىشود و از اندازۀ واقعى جسم رسمشده، بزرگتر است. در صورتى كه جسم نسبت به شخص بيننده تحت زاويۀ 45 درجه قرار بگيرد و نسبت به سطح زمين نیز دارای زاويۀ 35 درجه باشد درنتيجه ناظر، جسم را به صورت ايزومتريك مشاهده خواهد کرد.

**٧ دیمتریک )Dimetric):** دیمتریک، دومین نوع از تصاویر موازی قائم و از آگزونومتریکها است. در این نوع تصاویر، دو يال از جسم با صفحۀ تصوير زاويهاى مساوى مى سازد و طول تصوير يالها با يكديگر برابر است. درصورتى كه جسم نسبت به شخص بيننده تحت زاويۀ 70 درجه قرار بگيرد و ناظر نسبت به سطح زمين با زاويۀ 20 درجه جسم را ببيند، در نتيجه جسم به صورت ديمتريك مشاهده خواهد شد. ضريب كاهش طولى روى محور Y ، 0/47 و بر روی محورهاى Z و X ، 0/96 است.

**٨ تریمتریک )Trimetric):** تریمتریکها نیز از تصاویر موازی قائم و از آگزونومتریکها هستند. جسم در اين حالت، نسبت به پردۀ تصوير طورى قرار مىگيرد كه هيچيك از يالهاى عمود برهم جسم، با پردۀ تصوير زاويۀ مساوى تشكيل نمى،دهند. در اين حالت، طول تصاوير هر يک از سه يال جسم، با هم برابر نيست و بسته به زواياى تشكيلشده با پردۀ تصوير، طول تصاوير نيز تغيير خواهد كرد. **٩ تصویر موازی مایل )Oblique):** چنانچه پرتوهای تابنده و گذرنده از گوشههای جسم، مایل و نسبت به پردۀ تصویر دارای زاویه باشند، «تصاویر موازی مایل» یا «تصاویر اُبلیک» ایجاد می شود. در این نوع تصاویر، یکی از وجوه جسم با پردۀ تصویر موازی است و تصویر این وجه دارای اندازهای حقیقی است.

**10 کاوالیر )Cavalier):** هرگاه زاويۀ تابش شعاعها بر روى جسم طورى بتابد تا طول تصوير يالهاى جانبى، برابر با اندازۀ واقعى جسم باشد، نوع تصوير حاصلشده »كاوالير« خواهد بود. از مشخّصههاى اين نوع تصاوير مى توان به موارد زير اشاره نمود: وجه روبهرو، موازى با پردۀ تصوير داراى اندازۀ واقعى است. در تصاوير كاوالير، وجه جانبى نیز داراى ابعاد يكسان با اندازۀ واقعى جسم است. **11 کابینت )Cabinet):** هرگاه زاويۀ تابش شعاعها به جسم طورى بتابد تا طول تصوير يالهاى جانبى، 1:2 اندازۀ واقعى جسم به نظر برسد، تصوير »كابينت« خواهیم داشت. از مشخّصههاى اين نوع تصاوير مى توان به موارد زير اشاره نمود: وجه روبرو و موازى با پردۀ تصوير، داراى اندازۀ واقعى است. اندازۀ وجه جانبى 1:2 اندازۀ واقعى جسم است. اين نوع تصاوير به جسم واقعى نزديك تر است و با دارا بودن يك نسبت معين با طول واقعى براى نشان دادن اجسام، بيشتر مورد استفاده قرار مى گيرد. **12 جنرال )General):** هرگاه زاويۀ تابش شعاعهاى در جسم طورى بتابد تا طول يالهاى جانبى 2:3 یا 3:4 اندازۀ واقعى جسم گردد، نوع تصاوير »جنرال« خواهد بود. از مشخّصههاى اين نوع تصاوير مى توان به موارد زير اشاره نمود: وجه روبرو و موازى با پردۀ تصوير، داراى اندازۀ واقعى است. در تصاوير جنرال، وجه جانبى دارای اندازۀ 2:3 یا 3:4 اندازۀ واقعى جسم است. در نمودار زیر، دستهبندی

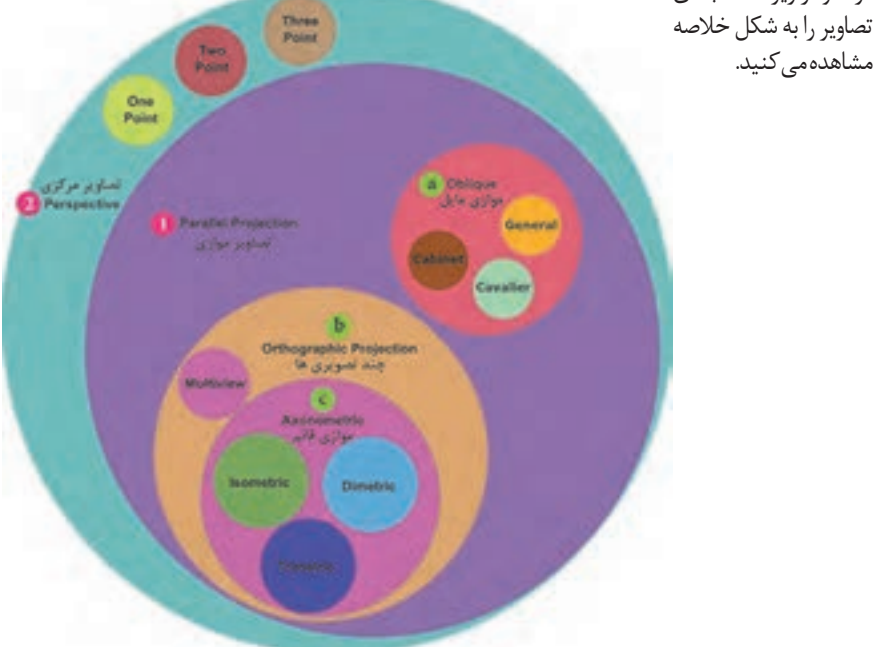

تصویر زیر، چگونگی تشکیل تصاویر را در حالت کلی نمایش میدهد.

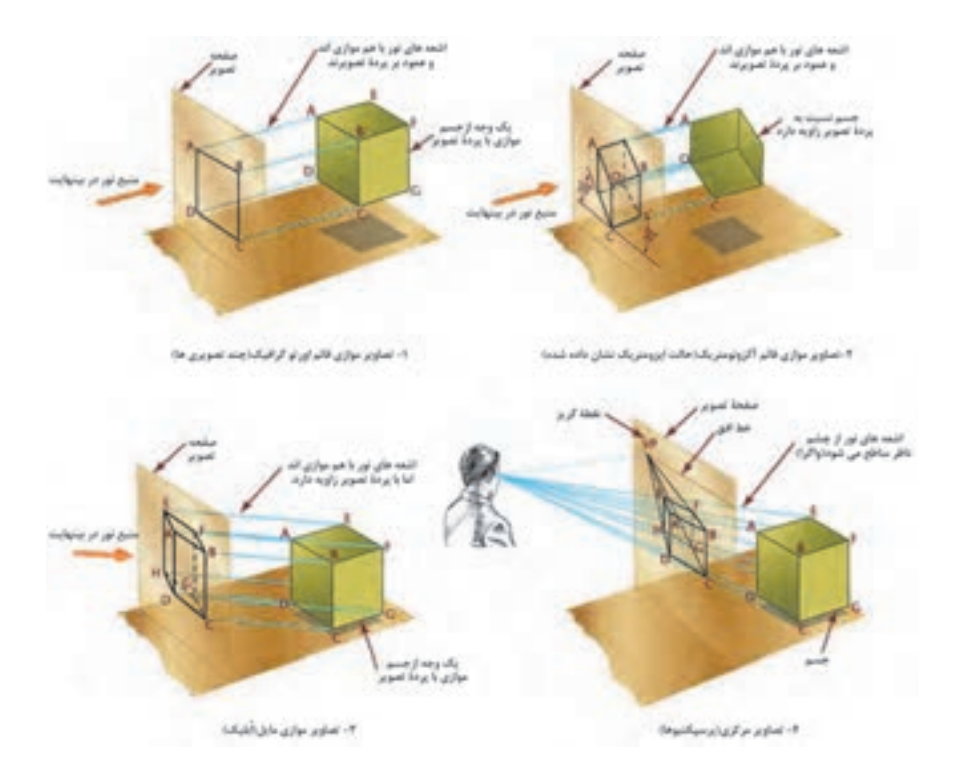

**برش احجام**

**١ برش )section):** در بعضى مواقع، اجسامى طراحى مىشوند كه در داخل آنها شكستگىها و فرورفتگىهاى زيادى وجود دارد. به همين سبب، خطوط نامرئى در ترسیم نمای آنها بسيار است، در نتیجه ترسيم را پيچيدهتر مىنمايد و درك آن نيز مشكلتر مىشود. حال اگر قسمتى از جسم را كه مزاحم ديد مىشود كنار بگذاريد، قسمتهای درونی جسم که قابل رؤیت نبوده به صورت مرئى درمىآيند و شما مىتوانيد قسمتهاى داخلى را راحتتر ببينيد. به اين تصوير به وجود آمده «برش» می گویند. در این درس به مفاهیم جدیدی برمی خوریم:

**٢ صفحۀ برش:** صفحهاى است فرضى كه از قسمتهاى مختلف و در جهتهاى مختلف جسم عبور مى كند و جسم را برش مى دهد. صفحات برش با توجه به جهت قرار گيرى آنها بر روى جسم، نامهاى متعددى دارند، از جمله: صفحۀ برش قائم، صفحۀ برش جانبی، صفحۀ برش افقی و صفحۀ برش شکسته. تصویر زیر نمونههای مختلف صفحۀ برش را نمایش می دهد.

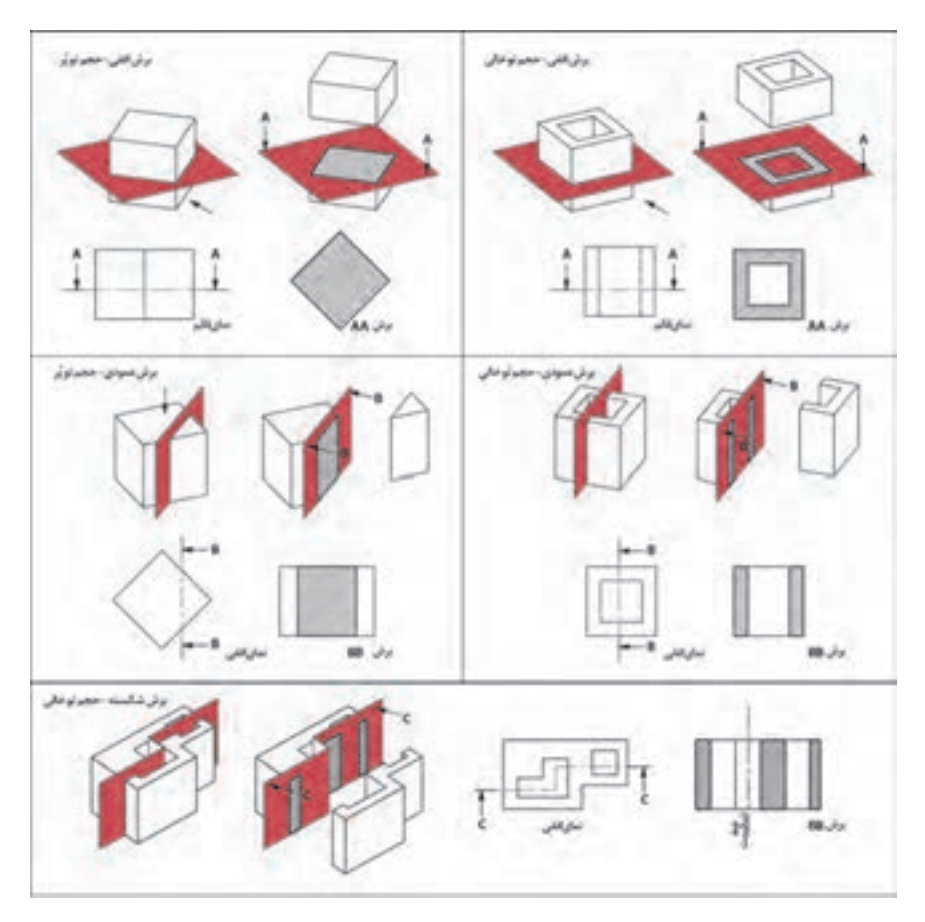

**٣ هاشور:** برای مشخص کردن مکانهایی از جسم که توسط ابزار برش )صفحه فرضی برش( بریده شده است، از هاشور استفاده میشود. هاشورها خطوط نازک ممتدی هستند که با زاویۀ 45 درجه و با گونیا به همراه خطکش تی ترسیم میشوند. فواصل بین خطوط هاشور، یکسان و در حدود 2 میلیمتر است. جدول زیر انواع هاشورها را نشان میدهد. هر هاشور نمایانگر جنس محل برشخورده میباشد.

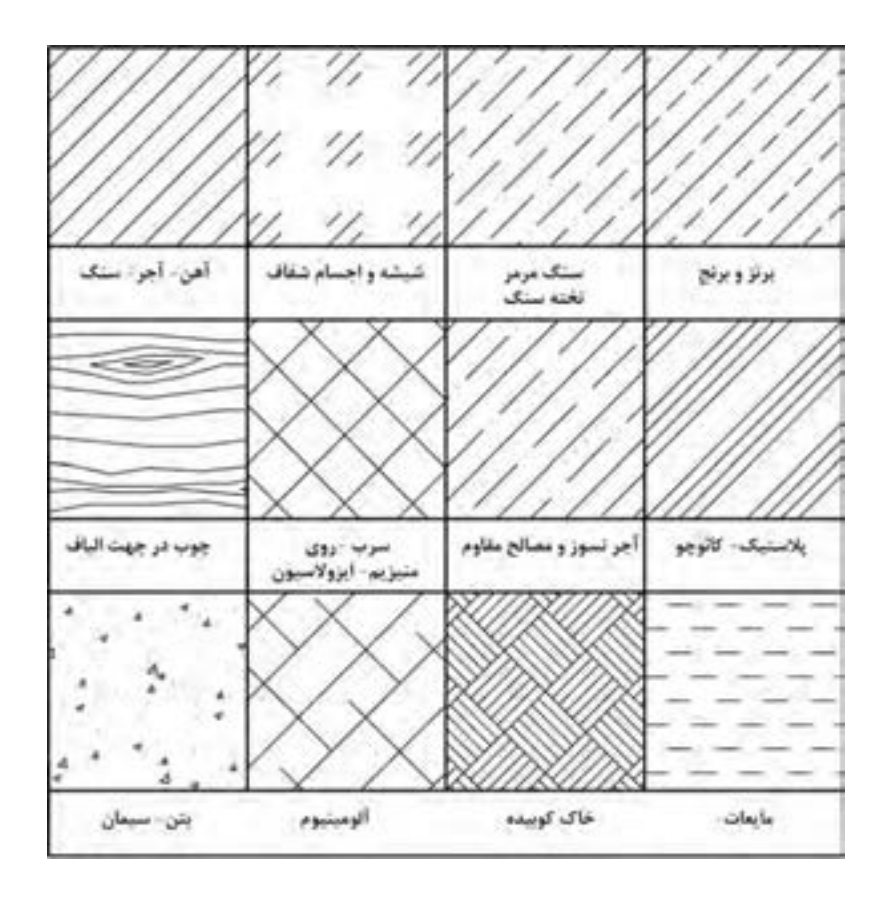

 **اصول و قواعد برش براساس استاندارد ISO**

اصول زیر در مورد هاشور در برش باید رعایت شود: هاشور با خط نازک رسم میشود. فاصلۀ هاشورها بین ۲ تا ۳ میلیمتر در کاغذهای 4A و 3A مناسب است. زاویه هاشورها معمولا ۴۵ درجه است.هاشور به خطچین تکیه نمیکند. هاشور میتواند گاهی به خط محور یا خط نازک متکی شود. هاشور از روی خط اصلی نمیگذرد. در داخل هاشور میتوان اندازهگذاری کرد )در محل نوشتن عدد اندازه، باید خطوط هاشور پاک شود). هاشور در سطوح بزرگ میتواند ناقص باشد. در قطعات با ضخامت کم میتوان بهجای هاشور سطح را سیاه کرد. قطعات کنار یکدیگر در برش را میتوان کمی نسبت بههم فاصله داد. هاشورهای معرفی شده عمومی است، اما برای برخی مواد هاشور مخصوص وجود دارد.

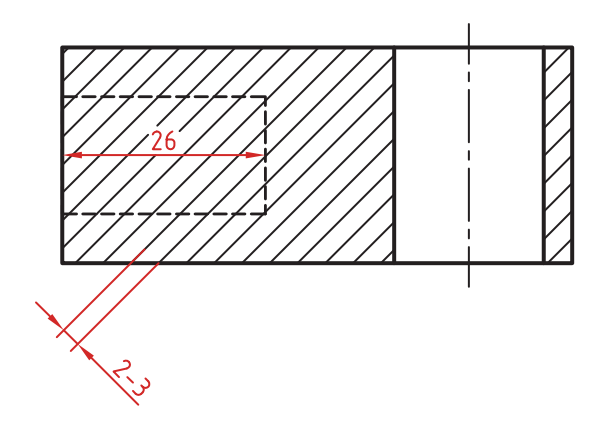

# **جداول و دستورالعملها**

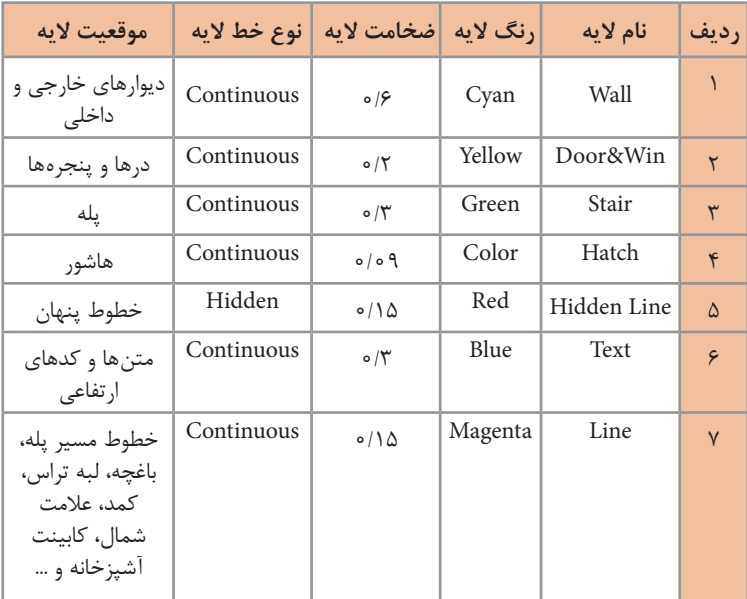

**جدول مشخصات الیهها** 

**دستورات نرمافزار AutoCAD فرمان Zoom بزرگنمایی یا کوچکنمایی پنجره دید صفحه**

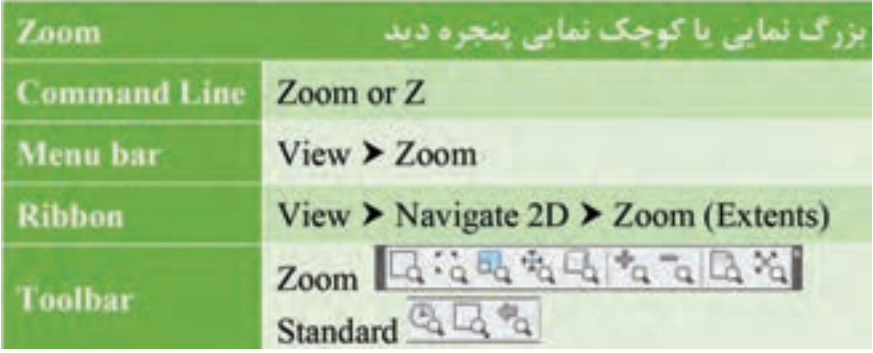

**فرمان Pan برای جابهجایی صفحه بعد**

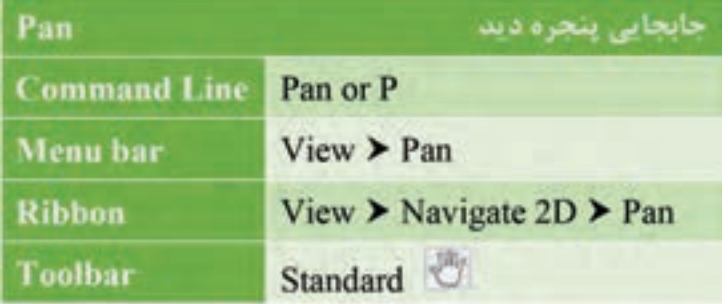

**فرمان Line برای رسم پارهخط در اندازه و زاویههای مختلف**

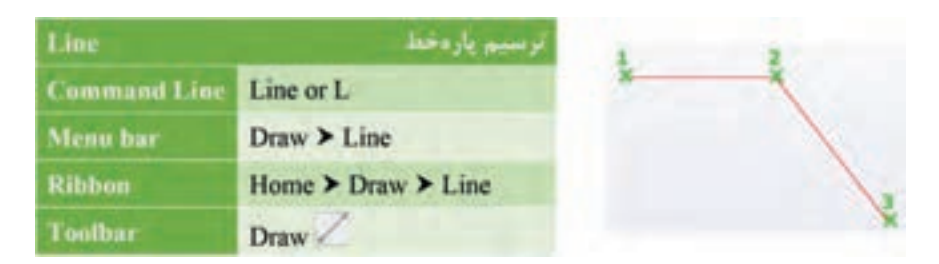

### **فرمان Offset برای ایجاد کپی موازی از یک موضوع به فاصله معین**

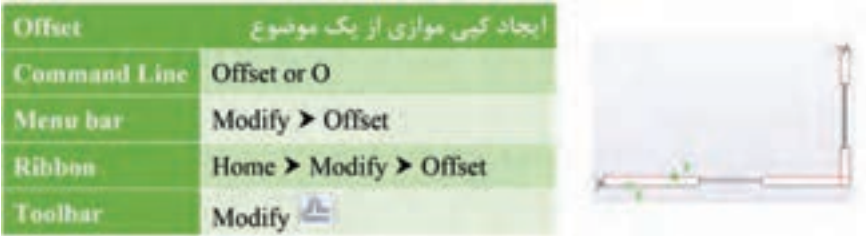

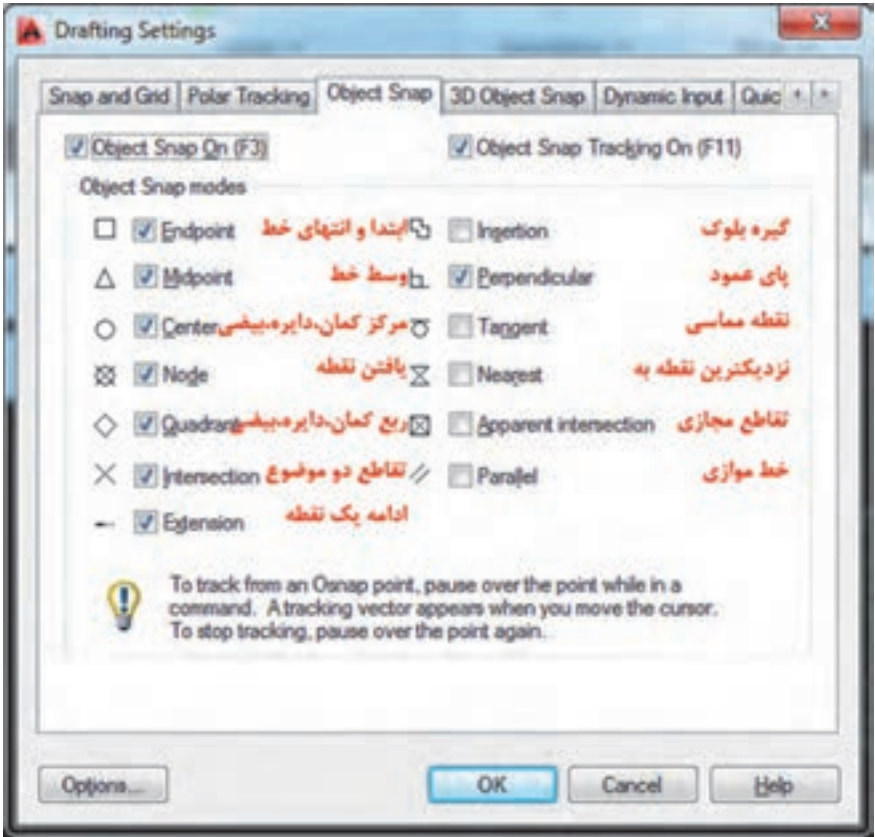

**فرمان Trim برای پاک کردن قسمتی از یک موضوع**

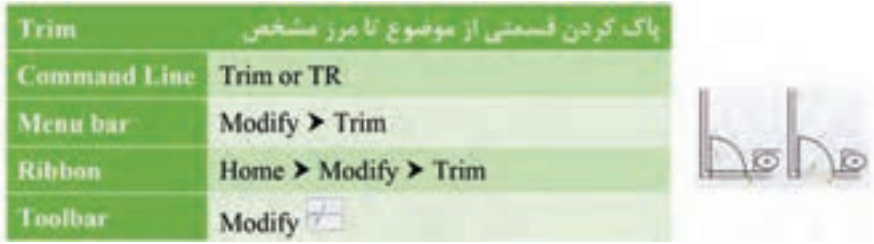

**فرمان Extend برای ادامه دادن قسمتی از یک موضوع**

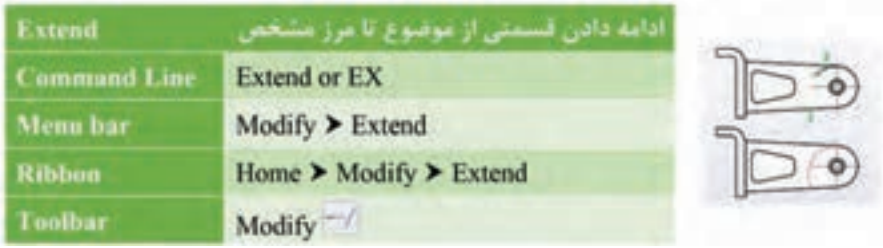

**فرمان Circle برای رسم دایره**

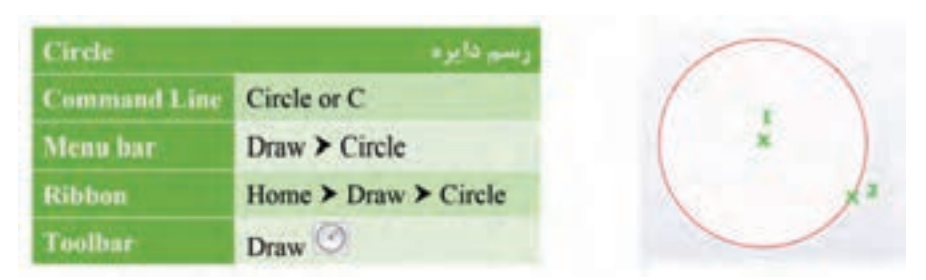

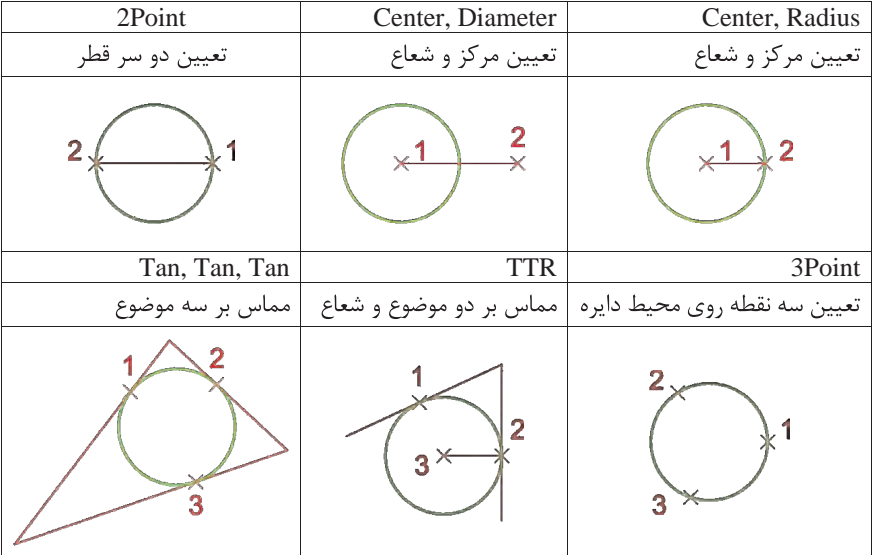

**فرمان Copy برای ایجاد کپی از یک یا چند موضوع**

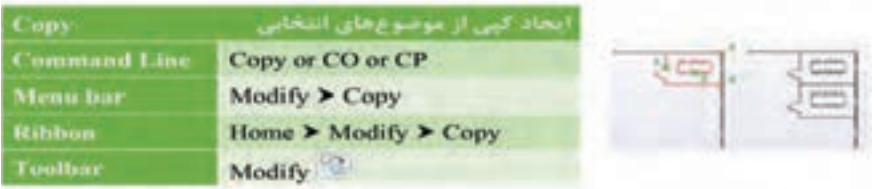

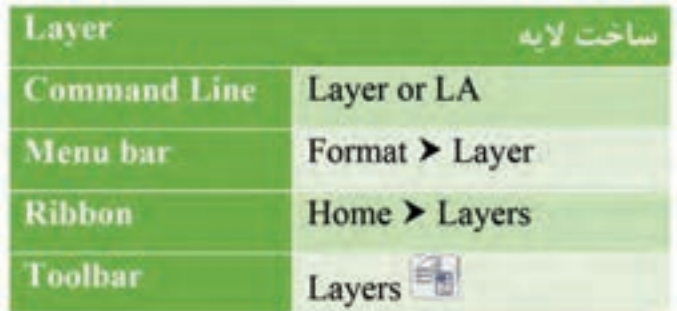

**فرمان Move برای جابهجایی یک یا چند موضوع**

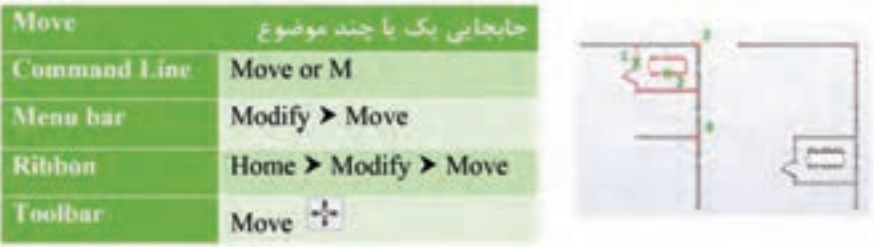

**فرمان Rectangle برای رسم مستطیل**

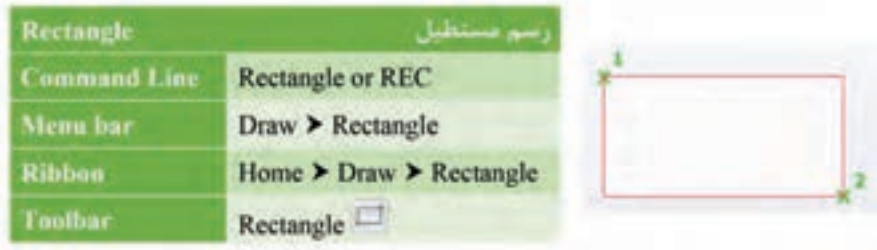

**فرمان Arc برای رسم کمانی از دایره**

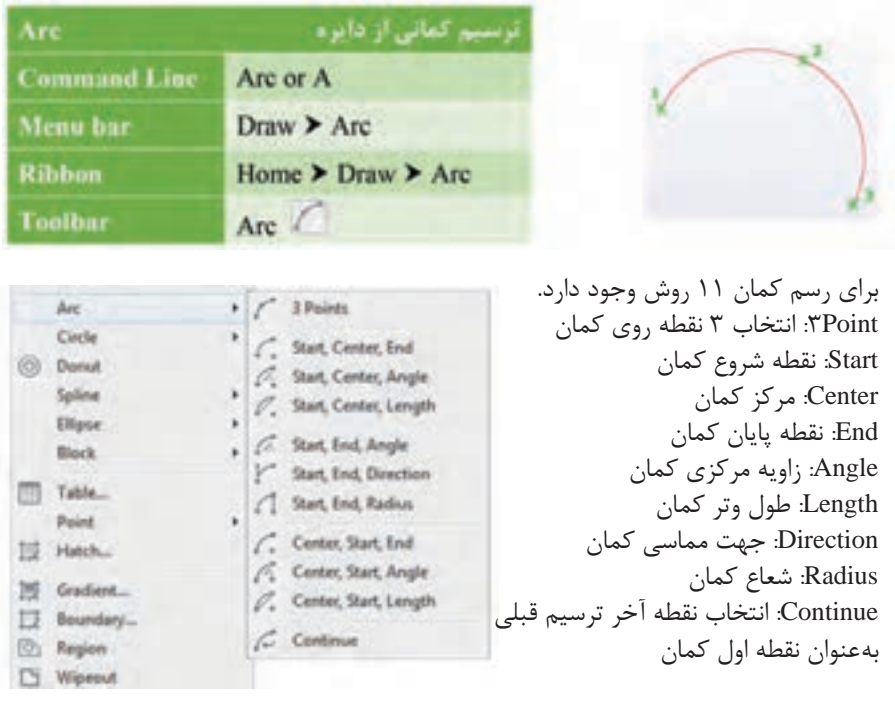

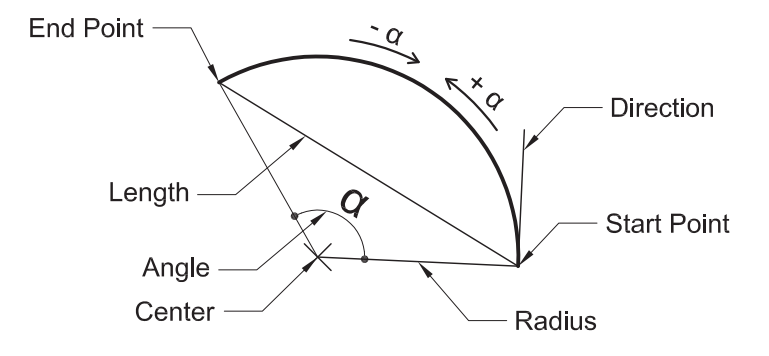

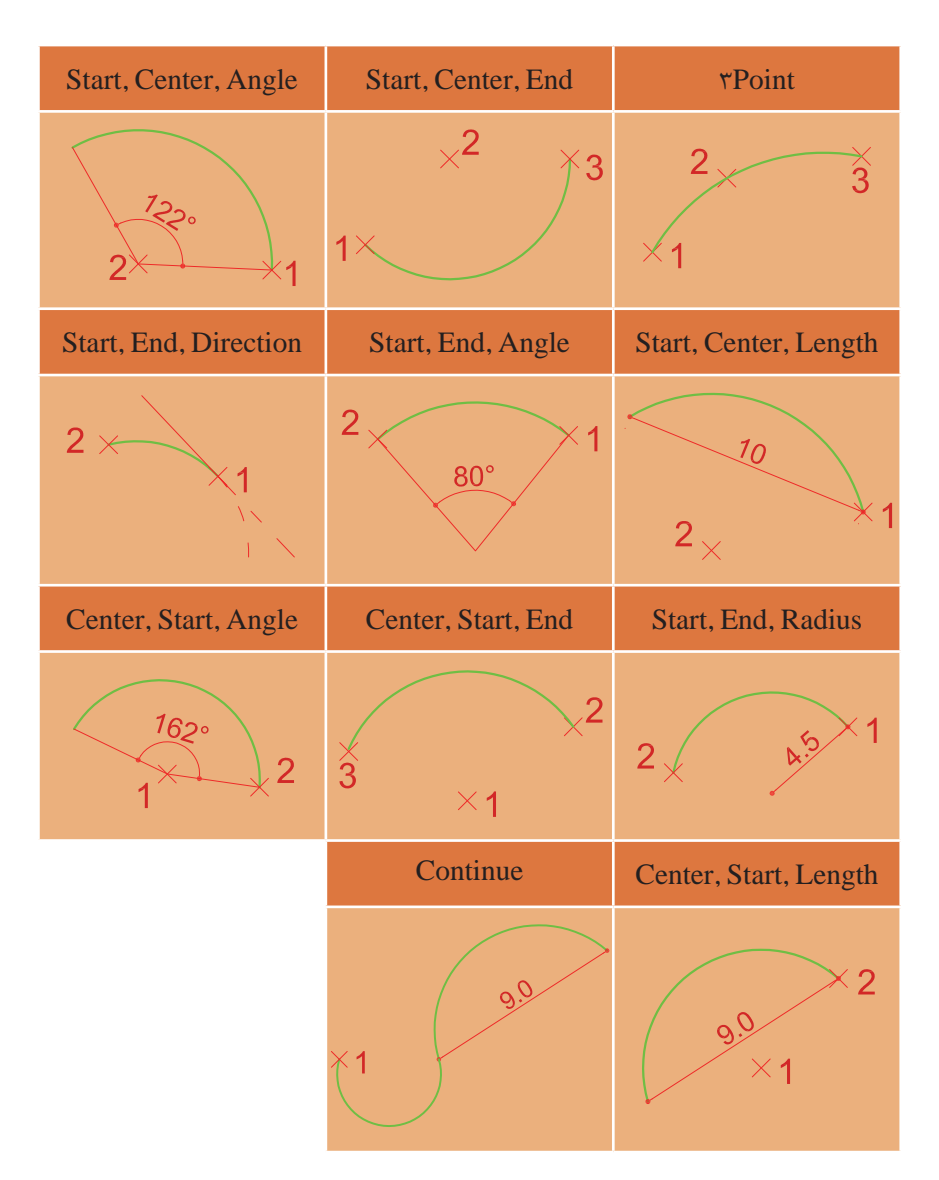

**فرمان Erase برای پاک کردن یک یا چند موضوع**

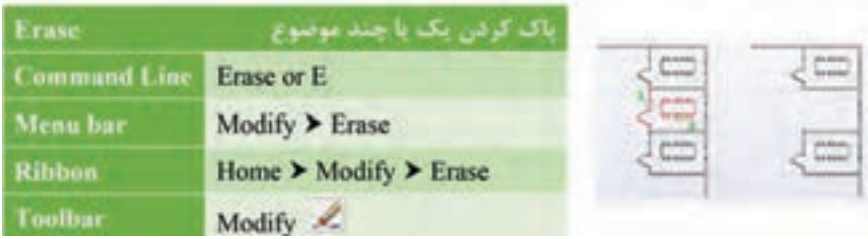

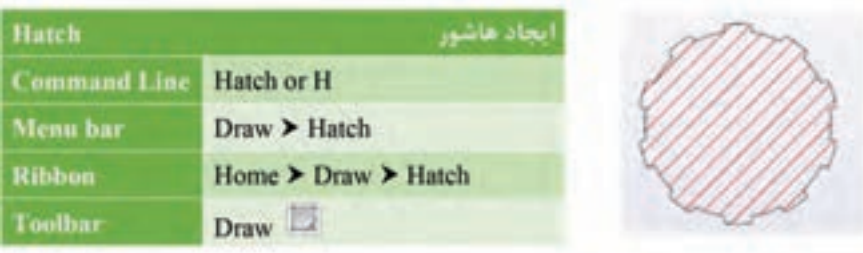

### **فرمان Chamfer برای پخ کردن گوشهها**

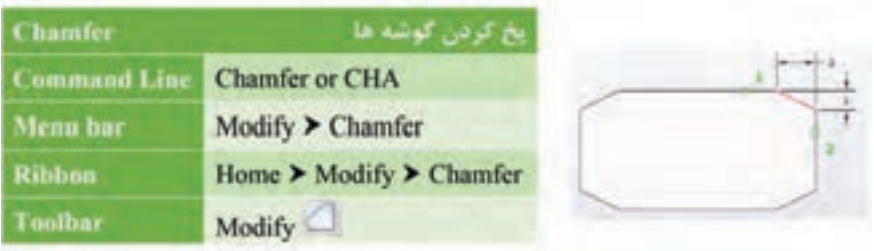

**فرمان Mirror برای ایجاد قرینه**

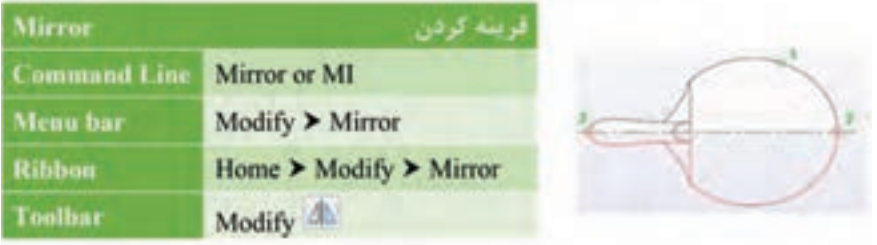

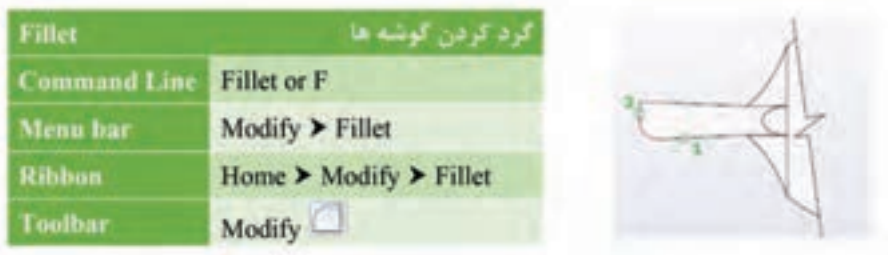

**فرمان Polygon برای رسم چندضلعیهای منتظم**

| <b>Command Line</b> | Polygon or POL                                      |
|---------------------|-----------------------------------------------------|
| Menu bar            | Draw ▶ Polygon                                      |
| <b>Ribbon</b>       | Home $\triangleright$ Draw $\triangleright$ Polygon |
| Toolbar.            | Draw                                                |

سه روش برای رسم چند ضلعی منتظم وجود دارد.

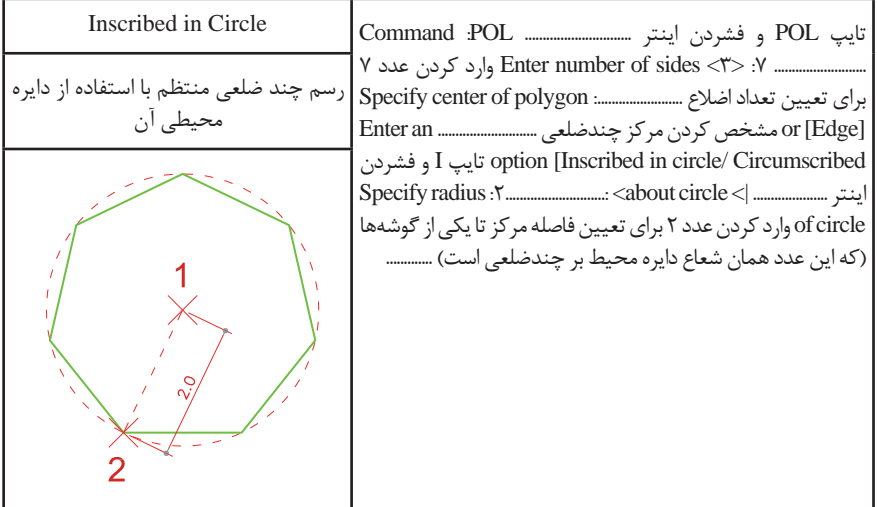

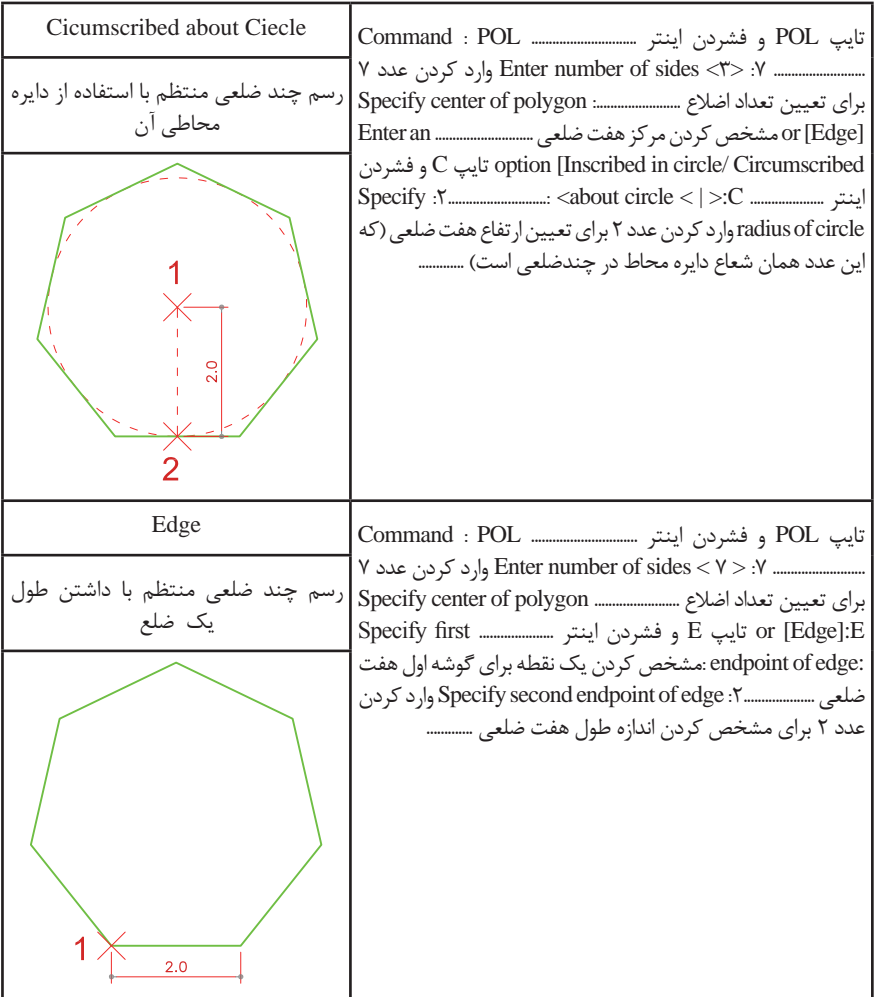

**فرمان Array برای ایجاد چیدمان**

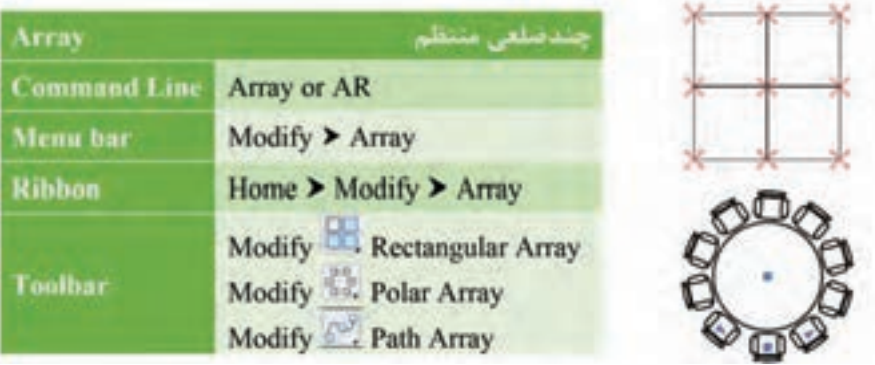

سه روش ایجاد چیدمان (آرایه) شکلها وجود دارد.

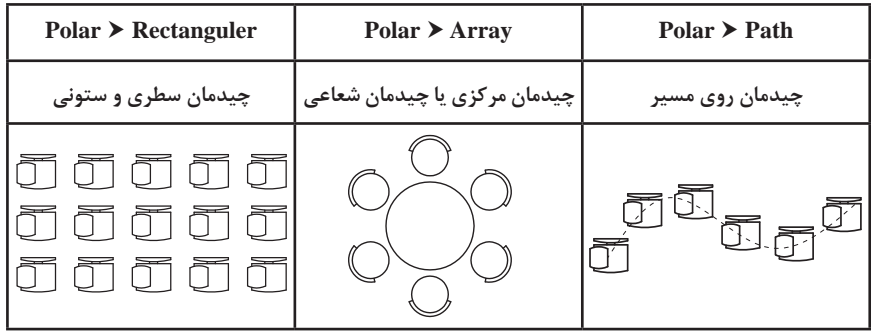

**فرمان Scale برای تغییر مقیاس**

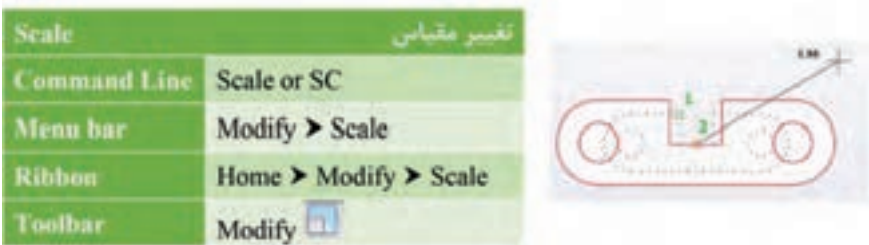

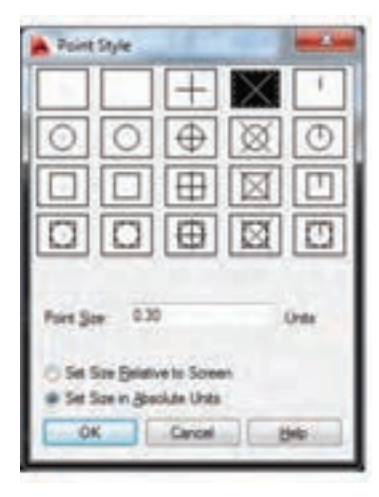

 فرمان Divide برای عالمتگذاری در سر تقسیمها از نقطه Point استفاده میکند. برای بهتر دیدن Point نیز باید شکل ظاهری و اندازه آن را تغییر دهیم. از منوی Format حی توان به پنجره Point style  $\blacktriangleright$  Format زیر دست یافت. از میان 20 حالت موجود میتوان یک حالت را برای شکل ظاهری Point انتخاب کرد. برای اندازه Point نیز دو حالت وجود دارد: L. Set Size Relative to Screen اندازه نقطه وابسته به اندازه صفحه کار L Set Size in Absoiute Units یک واحد مشخص برای اندازه نقطه

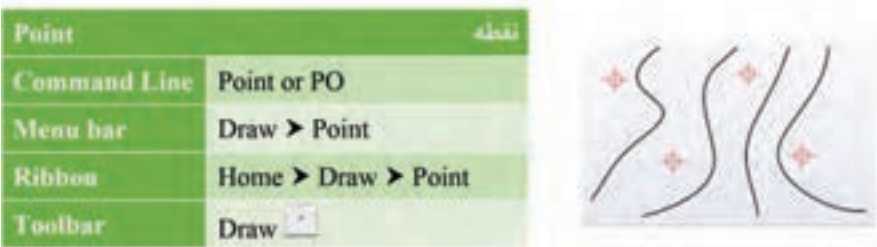

**فرمان Divide برای تقسیم یک موضوع به تعداد معین و مساوی**

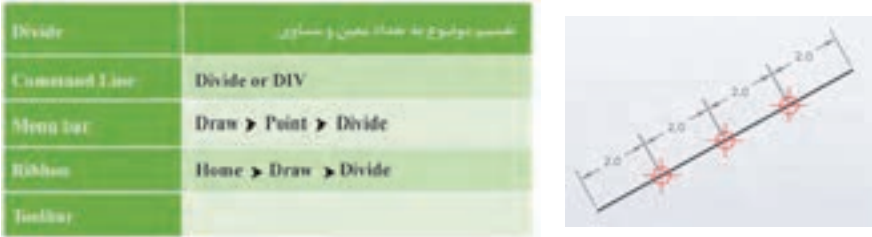

**فرمان Polyline برای رسم چندخطی )خط و کمانهای یههم پیوسته(**

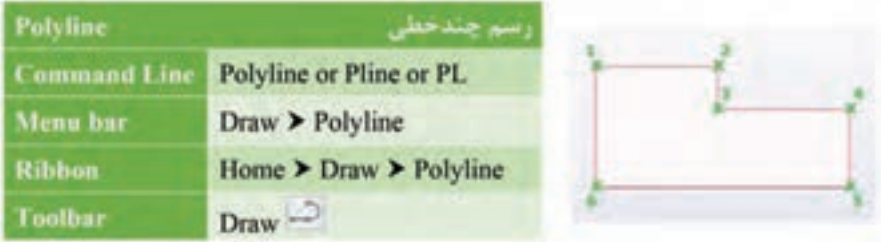

**فرمان Block برای یکپارچه کردن یک موضوع و ایجاد یک بلوک واحد**

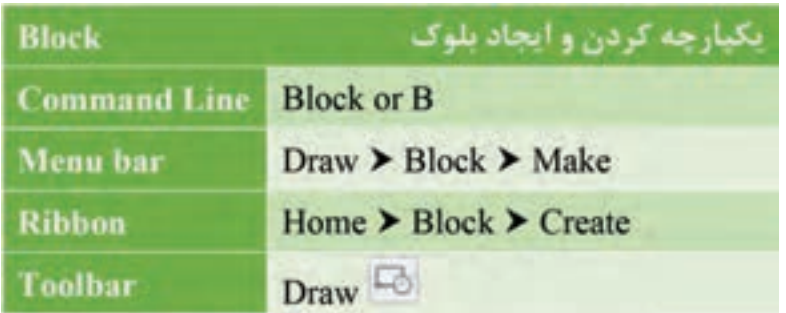

**فرمان Insert برای فراخوانی یک بلوک**

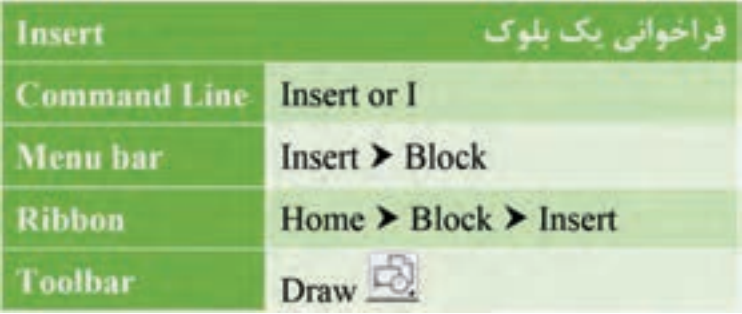

**فرمان Style Text برای ایجاد سبک نوشتاری**

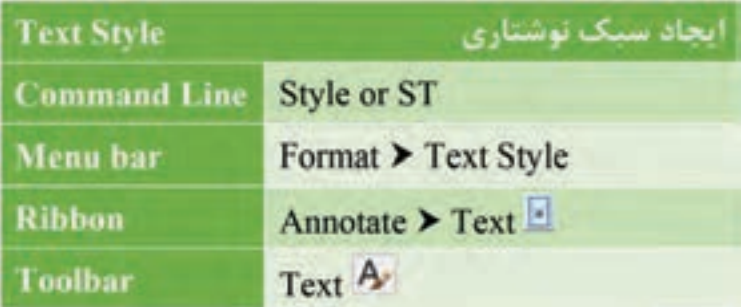

### **فرمان Text برای نوشتن متن**

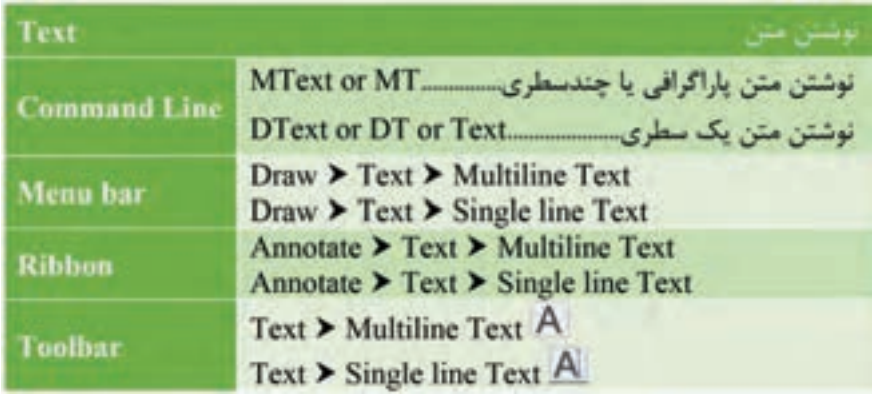

**تایپ عالمت خاص**

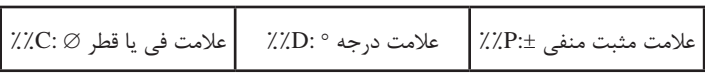

### **فرمان Rotate برای چرخش موضوع**

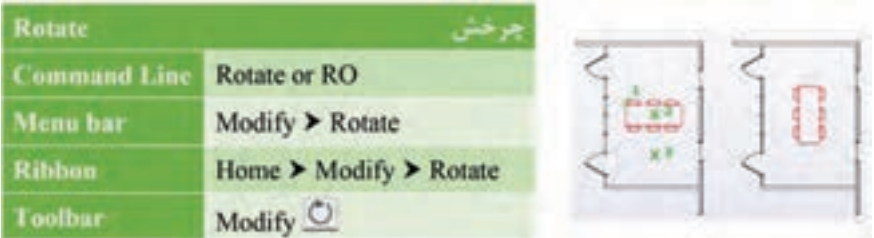

#### **فرمان Style Dimension برای ایجاد سبک اندازهگذاری**

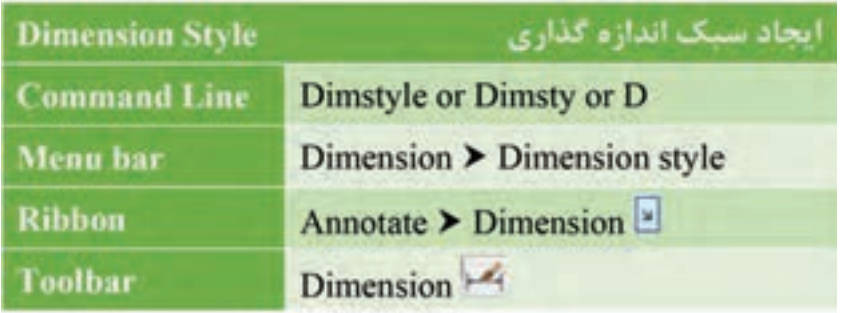

**فرمان Dimlinear برای اندازهگذاری خطی )فقط فاصله عمودی یا افقی(**

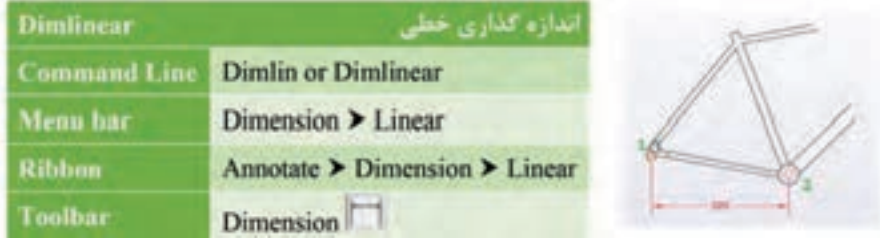

**فرمان Dimaligned برای اندازهگذاری خطی )فاصله عمودی یا افقی یا مورب(**

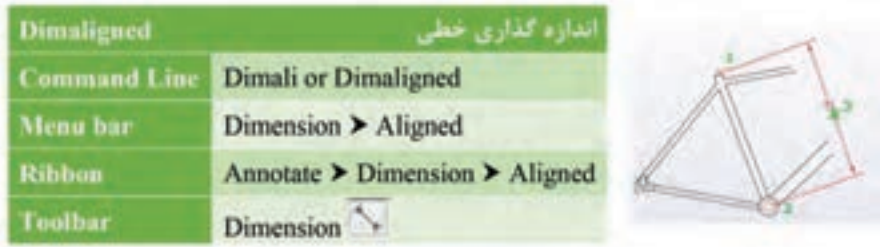

### **فرمان Dimarc برای اندازهگذاری طول کمان**

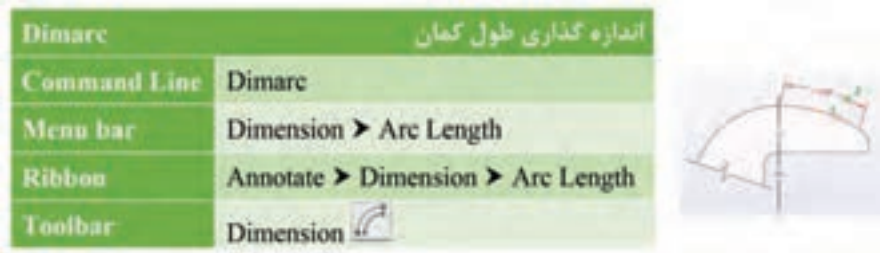

**فرمان Dimradius و Dimdiameter برای اندازهگذاری شعاع و قطر**

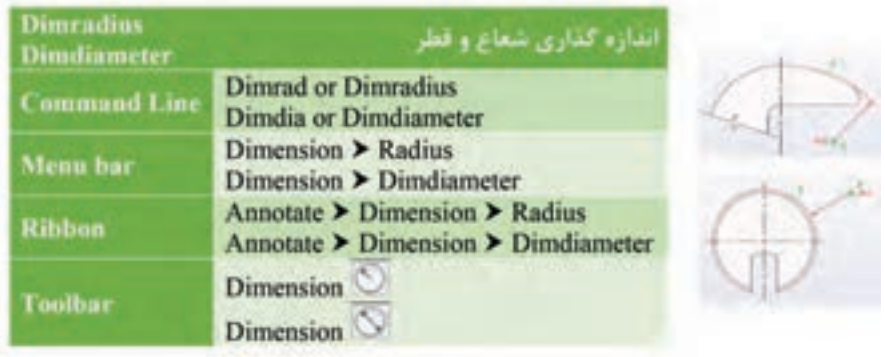

**فرمان Dimangular برای اندازهگذاری زاویه**

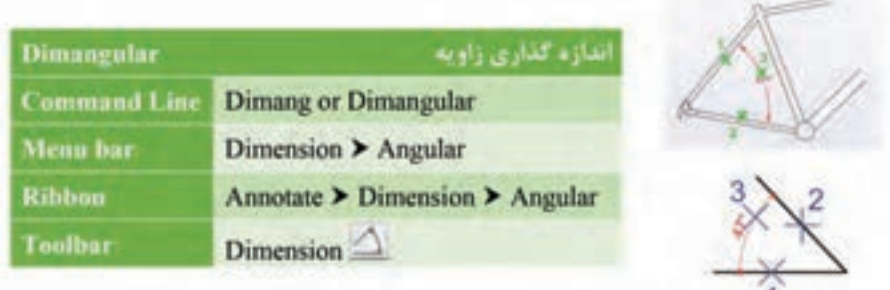

**فرمان Dimcenter برای عالمتگذاری مرکز و قطرهای دایره یا کمان**

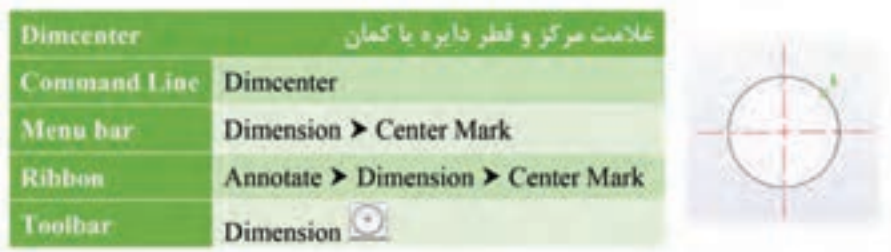

**فرمان Dimension Quick برای اندازهگذاری سریع**

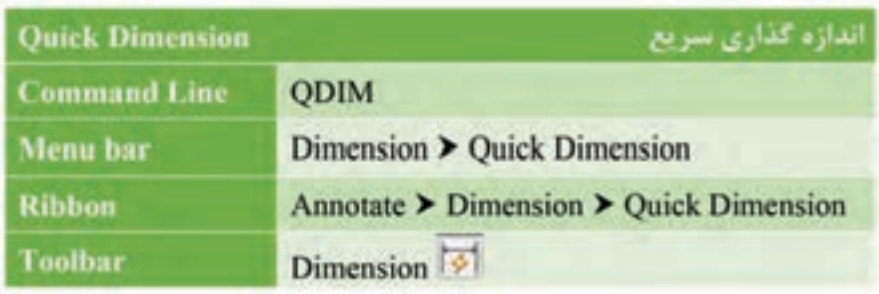

**فرمان Continue برای اندازهگذاری ادامهدار**

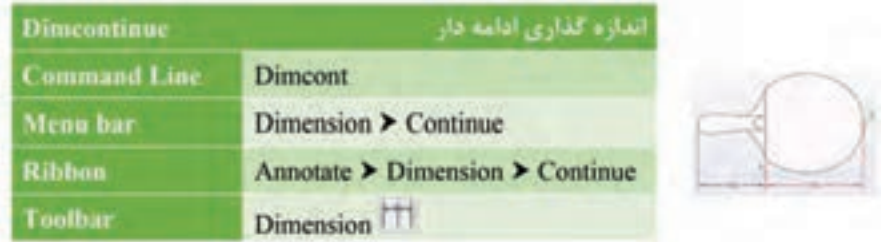

### **فرمان Baseline برای اندازهگذاری مبنایی**

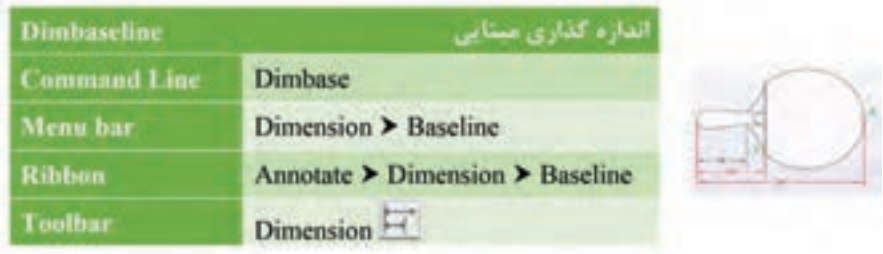

**فرمان Ellipse برای رسم بیضی**

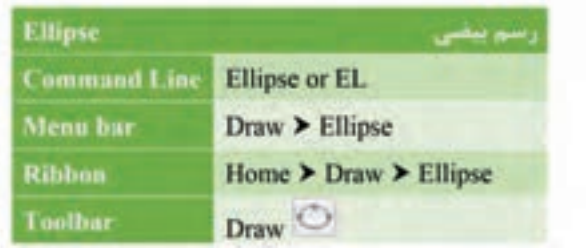

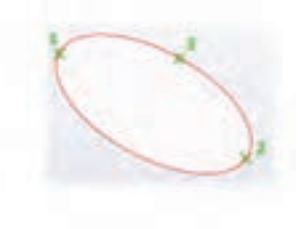

برای رسم بیضی دو روش دیگر وجود دارد.

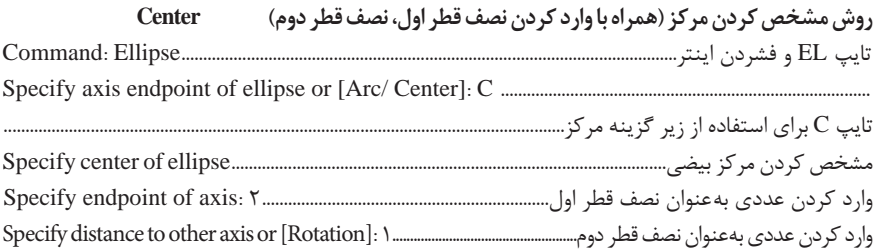

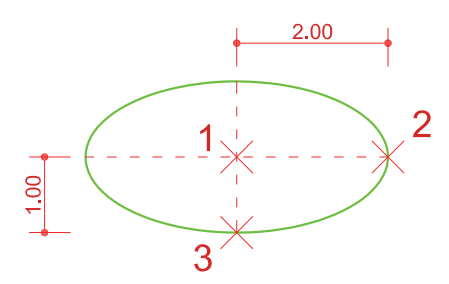

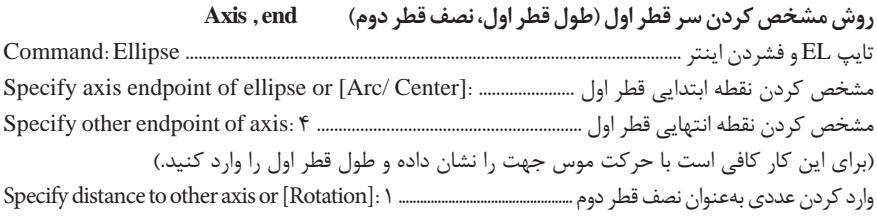

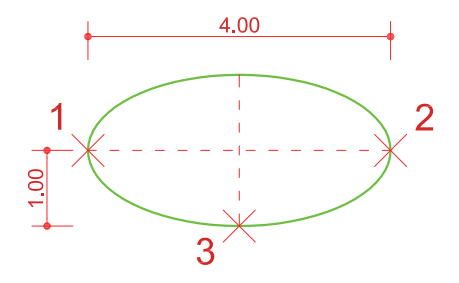

**فرمان Box برای رسم مکعب**

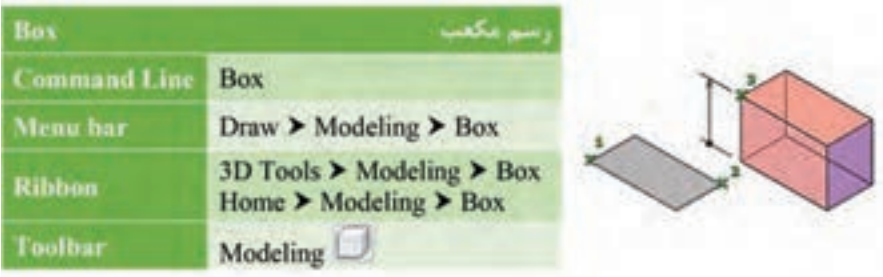

**فرمان Wedge برای رسم گوه**

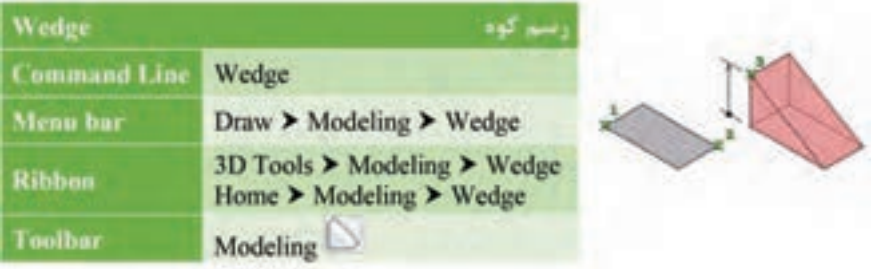

**فرمان Cone برای رسم مخروط**

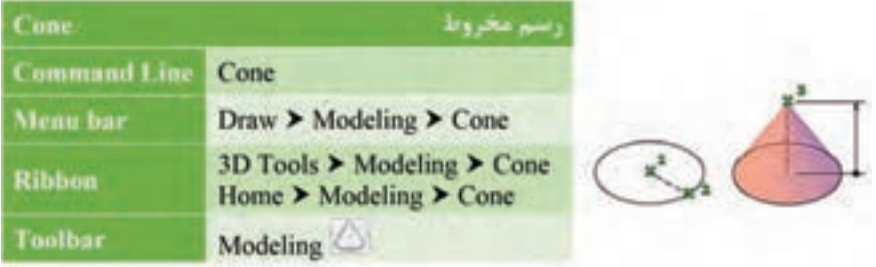

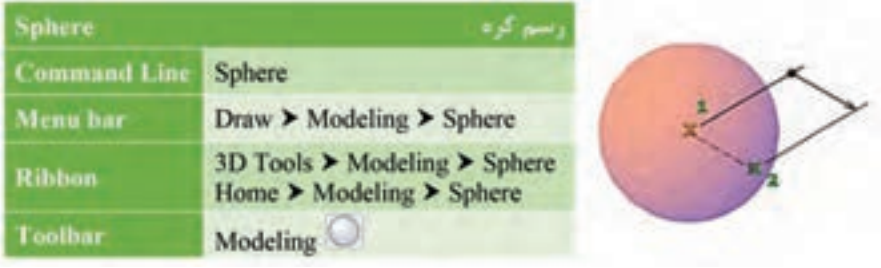

### **فرمان Cylinder برای رسم استوانه**

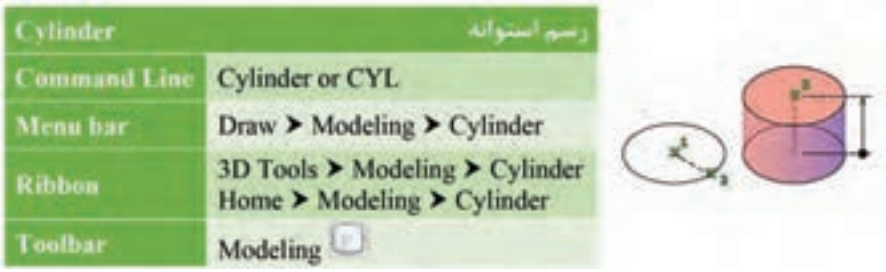

## **فرمان Torus برای رسم حلقه یا تیوپ**

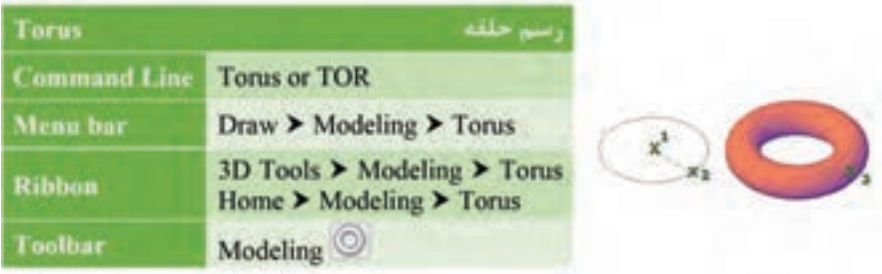

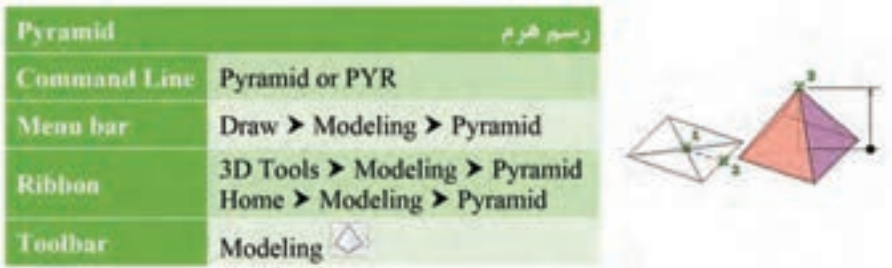

**فرمان Poysolid برای رسم دیوار 3 بعدی**

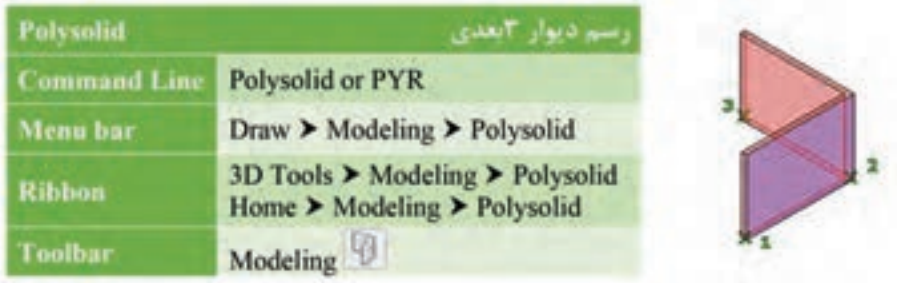

**فرمان surface Planar برای رسم صفحه**

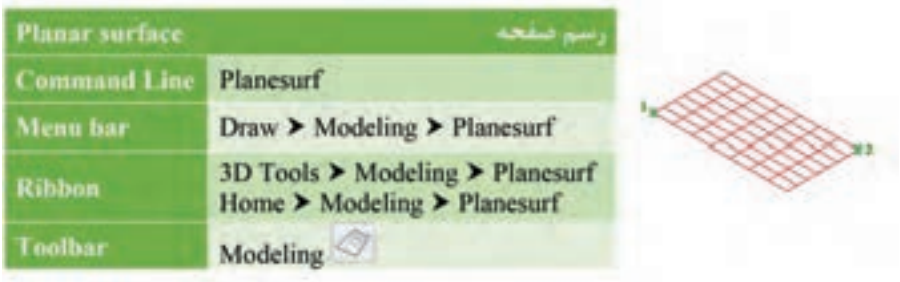

#### **فرمان Spline برای رسم منحنیهای نامشخص**

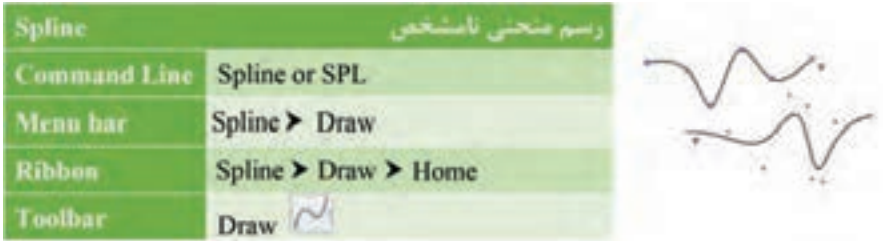

**فرمان Boundary برای ایجاد فضای یکپارچه**

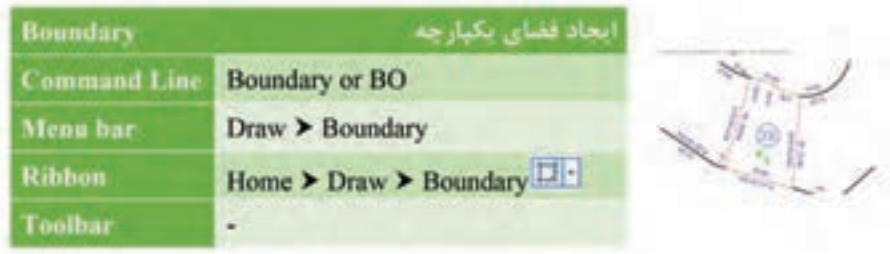

**فرمان Extrude برای ایجاد جسم توپر سهبعدی )ارتفاع دادن به موضوعهای دوبعدی(**

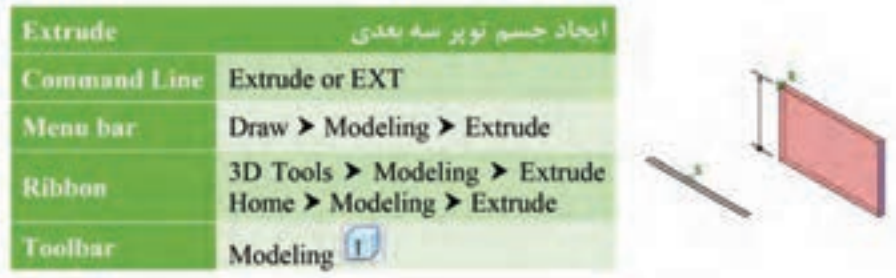

### **فرمان Viwe برای تغییر دید**

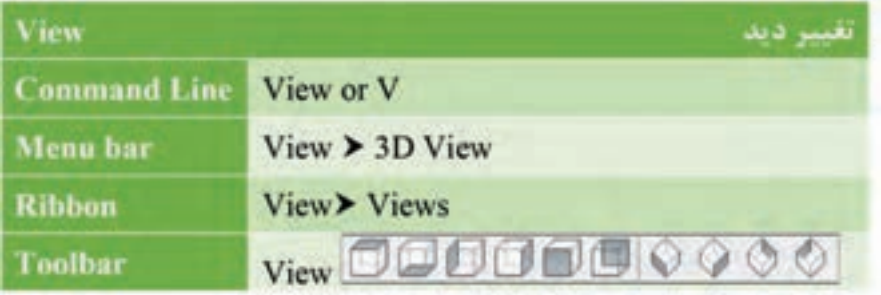

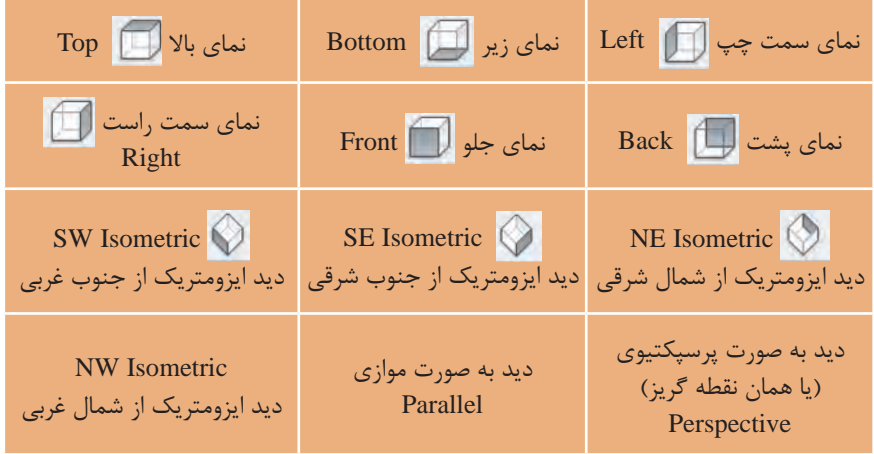

**فرمان Style Visual برای تغییر حالت در نمایش و رنگ موضوعهای سهبعدی**

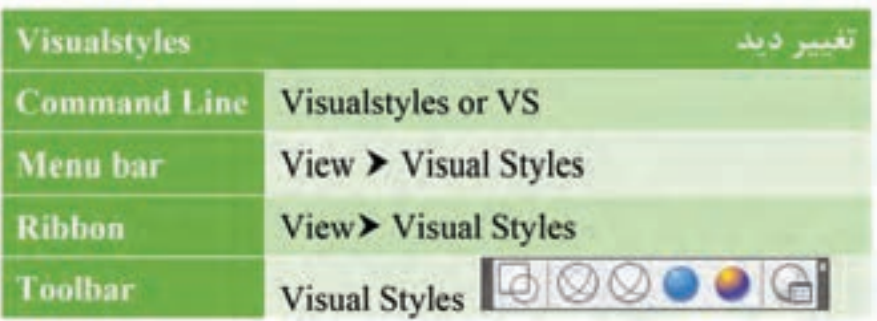

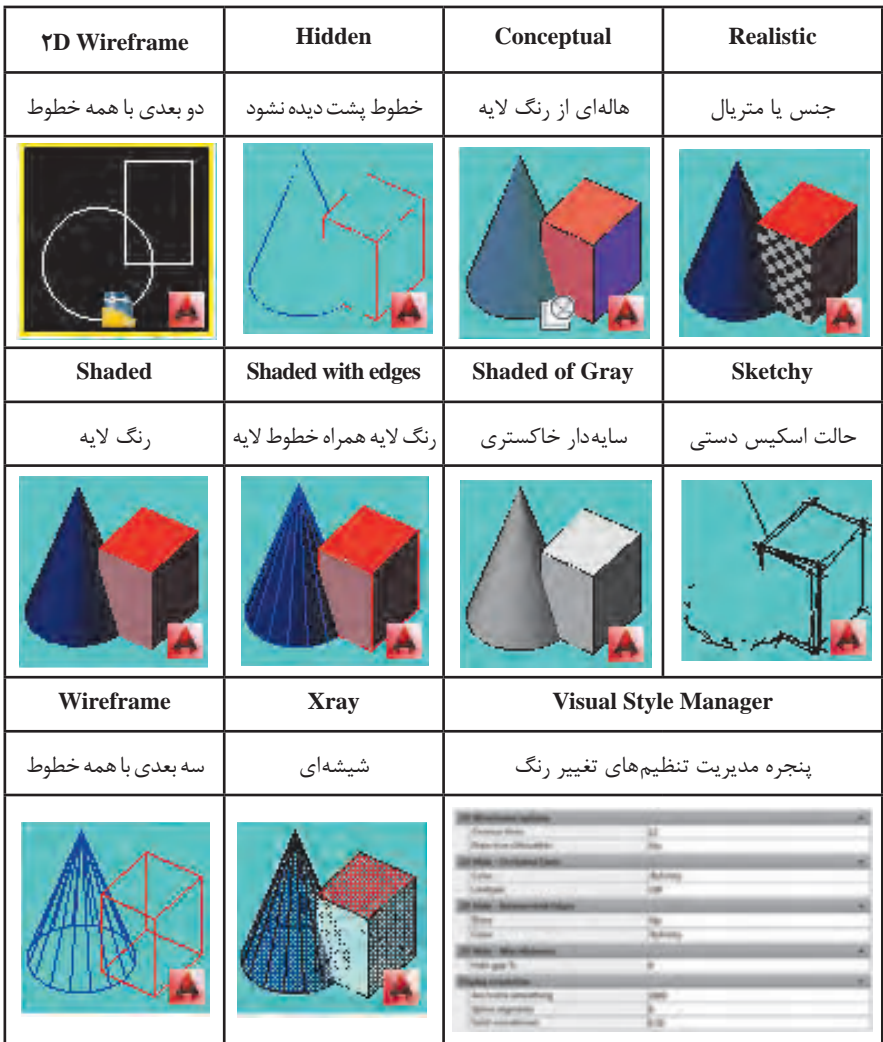

**فرمان Presspull برای ارتفاع دادن به موضوعهای دوبعدی**

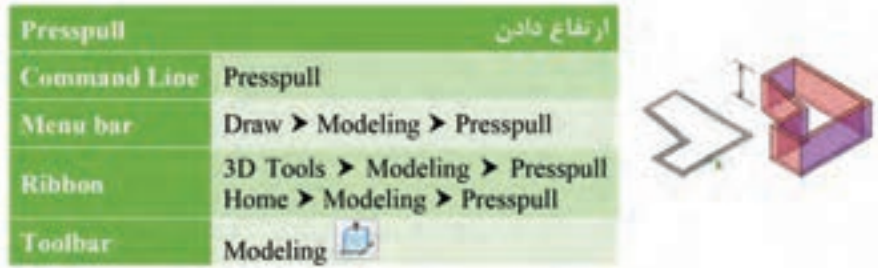

#### **فرمان Sweep برای ایجاد حجم سهبعدی**

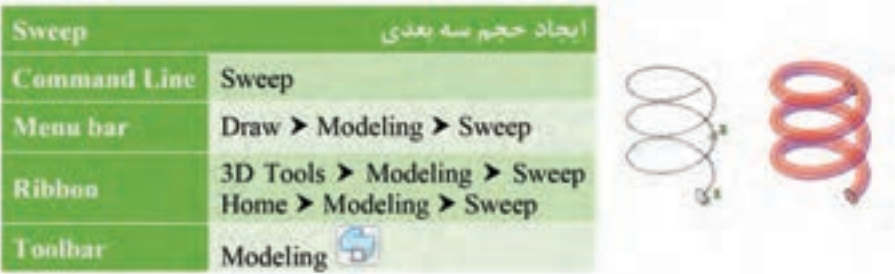

**فرمان Revolve برای ایجاد حجم سهبعدی**

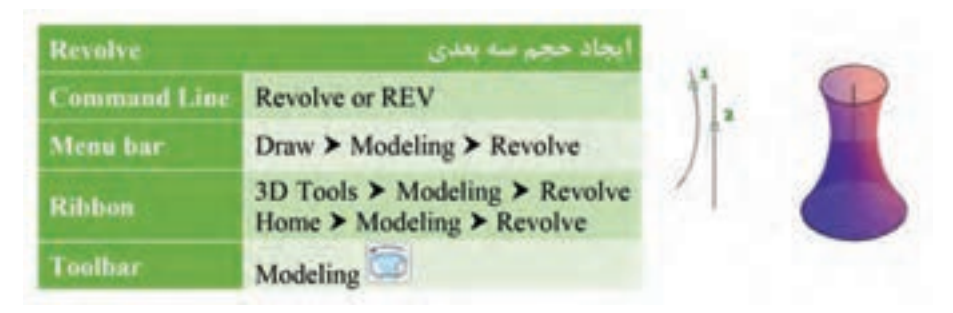

**فرمان Union برای یکی کردن چند حجم سهبعدی**

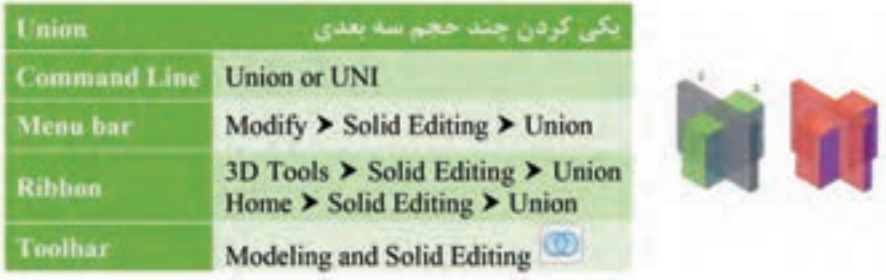

#### **فرمان Separate برای جدا کردن چند حجم سه بعدی دور از هم**

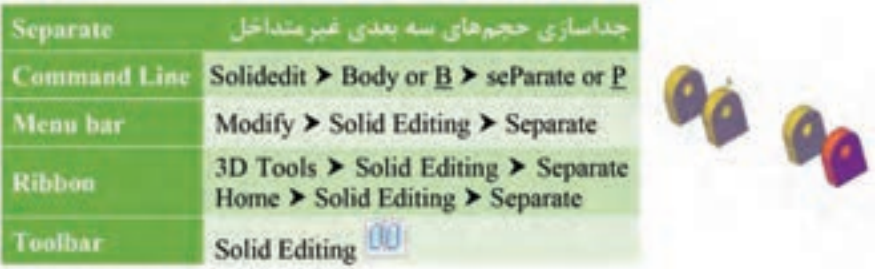

### **فرمان Subtract برای کم کردن حجمهای سه بعدی از هم**

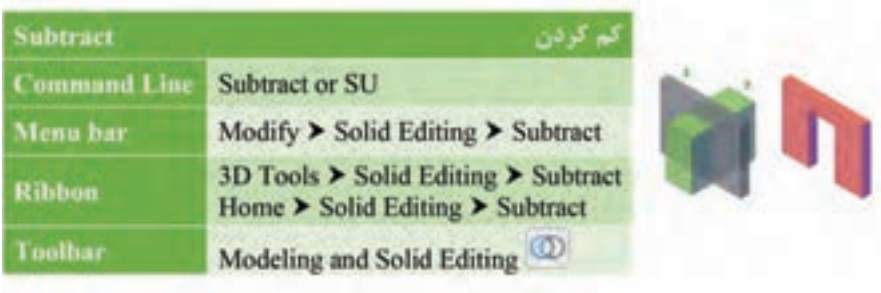

### **فرمان Intersect برای ایجاد فصل مشترک حجمهای سه بعدی**

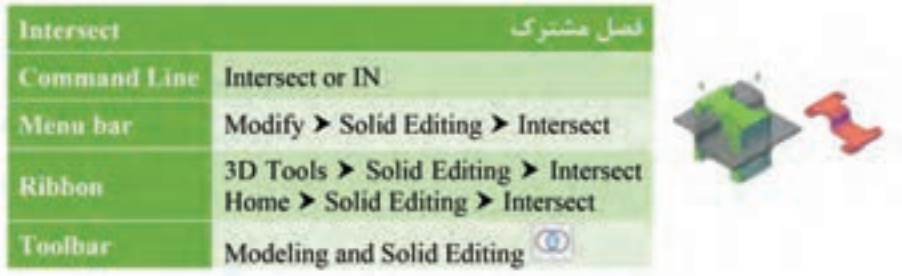

**فرمان Face Extrude برای تغییر ارتفاع یک صفحه از حجم )ضخامت یک جسم(**

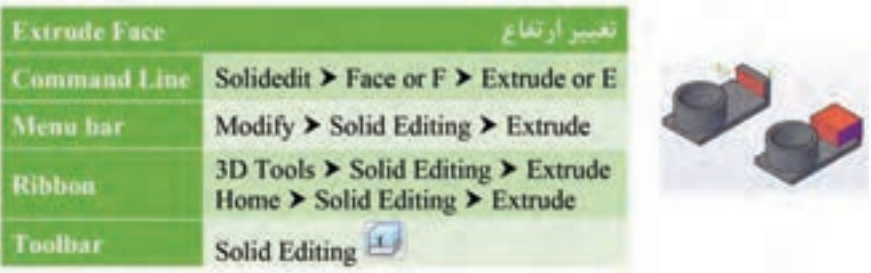

# **فرمان Face Move برای جابهجایی یک صفحه از حجم**

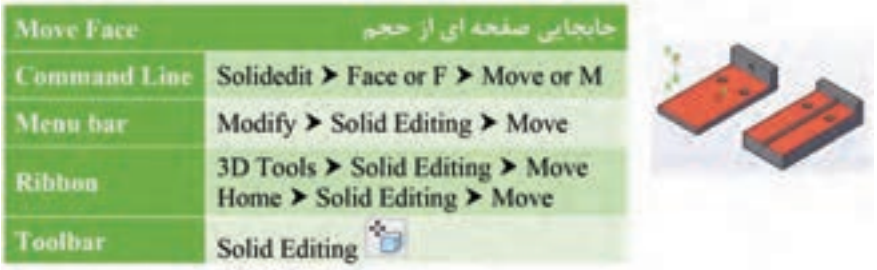

**فرمان Face Taper برای باریکسازی یک صفحه از حجم**

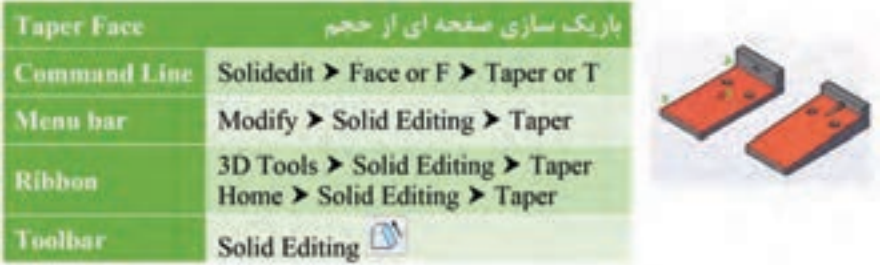

**فرمان Face Rotate برای چرخش صفحه حجم**

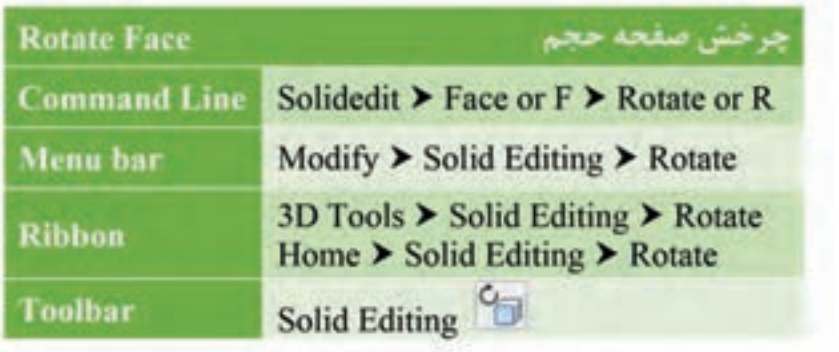

**فرمان Face Offset برای تکرار موازی صفحه حجم**

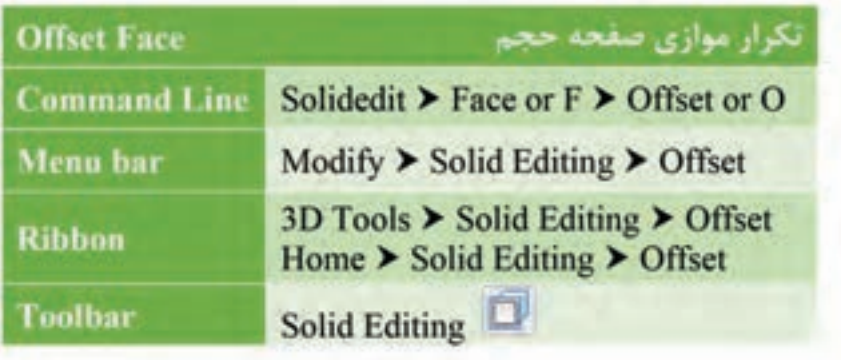

**فرمان Face Copy برای کپی یک صفحه از جسم سه بعدی**

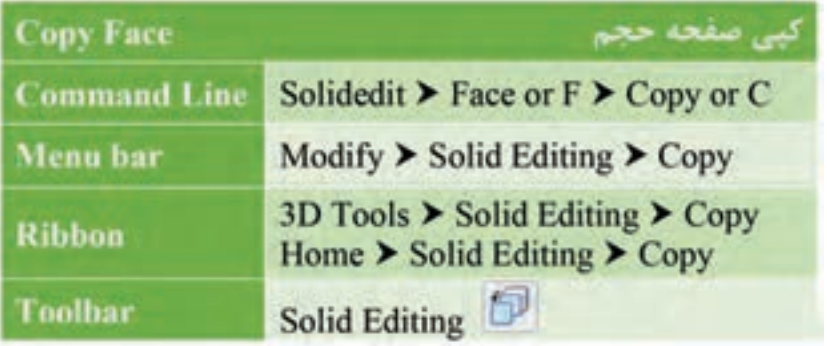

### **فرمان Face Color برای تغییر رنگ یک صفحه از جسم سه بعدی**

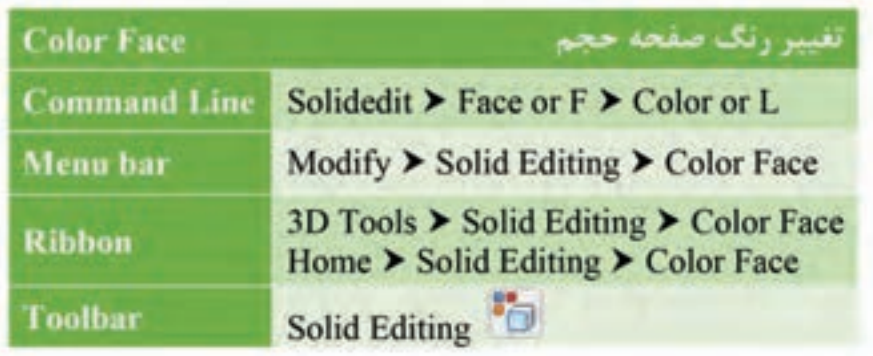

**فرمان edge Fillet برای گرد کردن لبههای حجم**

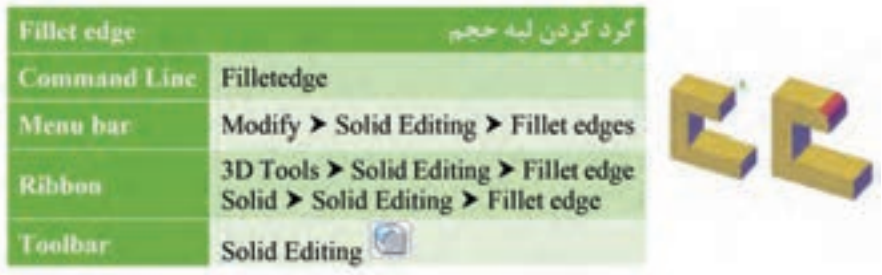

**فرمان edge Chamfer برای پخ کردن لبههای جسم سه بعدی**

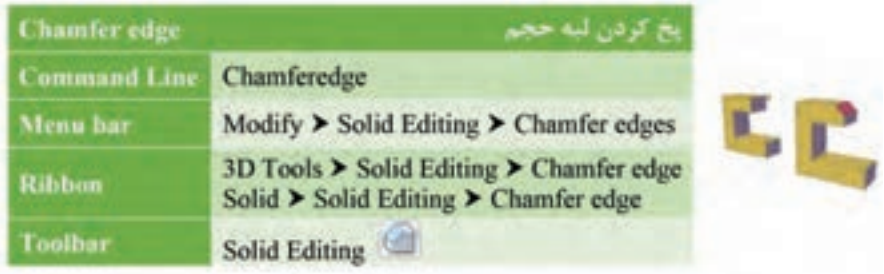

**فرمان Edge Color برای تغییر رنگ لبه حجم**

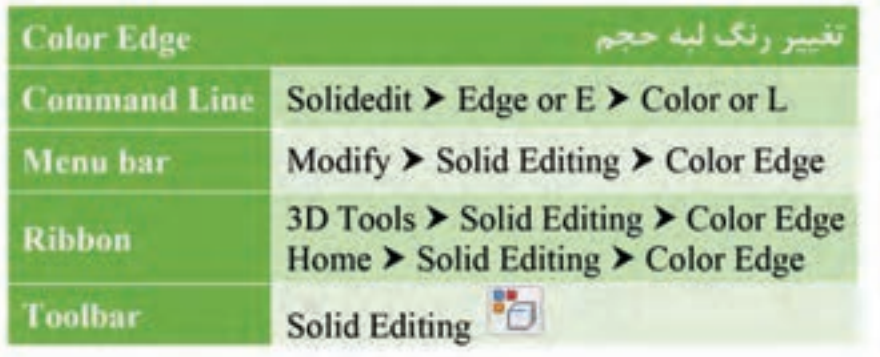

**فرمان Face Delete برای حذف صفحات جسم سهبعدی**

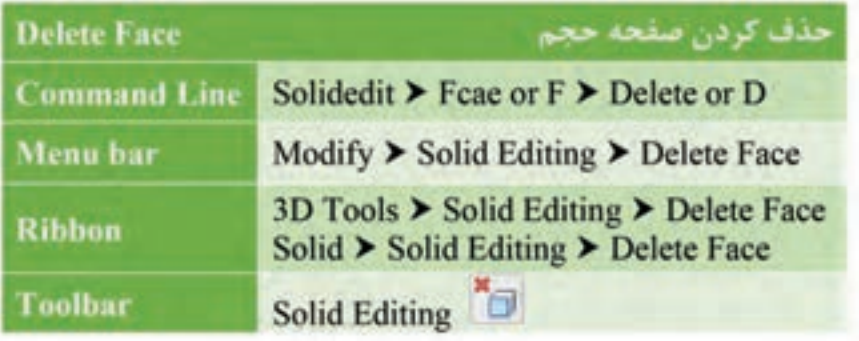

**فرمان Edge Copy برای کپی لبه حجم**

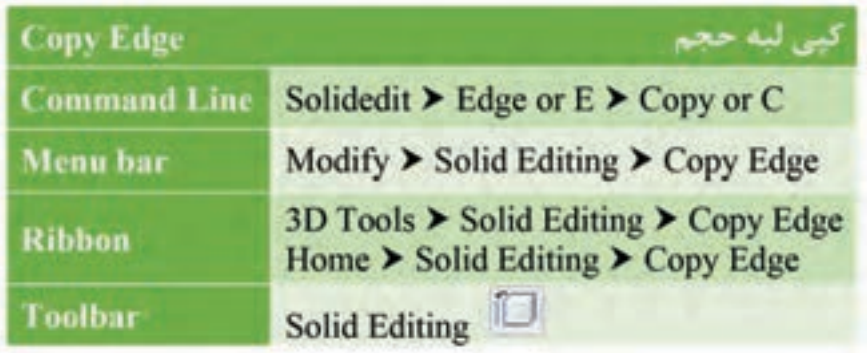

**فرمان Shell برای توخالی کردن حجم سهبعدی توپر**

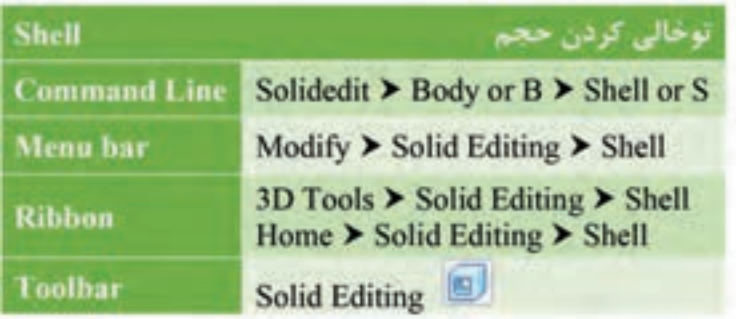

**فرمان Rotate D3 برای چرخش موضوع به صورت سهبعدی توپر**

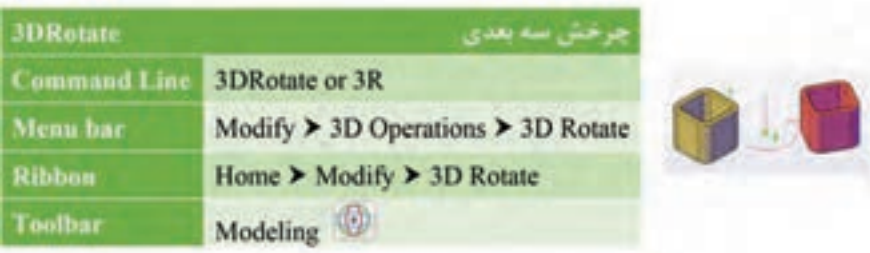

**فرمان Flatshot برای خروجی دوبعدی از حجم سهبعدی**

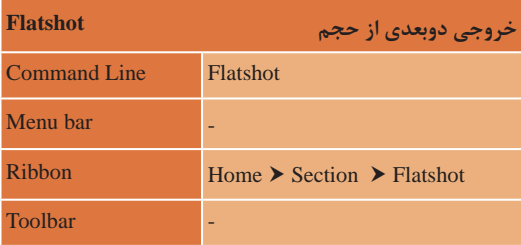

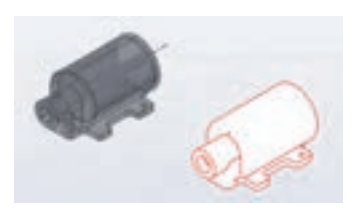

**فرمان Plot برای چاپ نقشه**

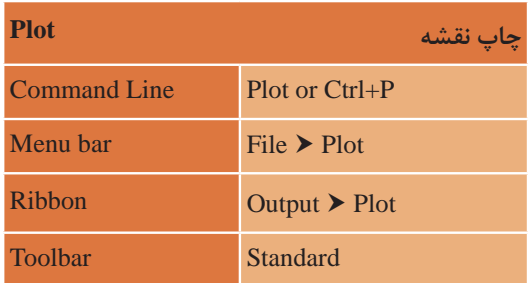

#### **Window and Doors**

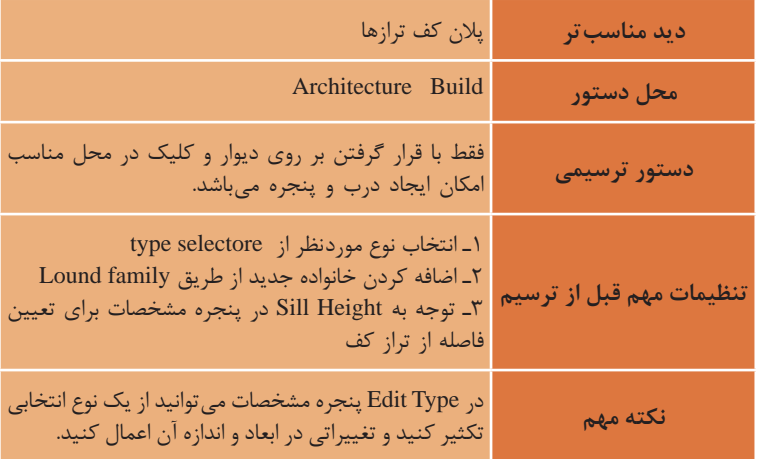

#### **Floor**

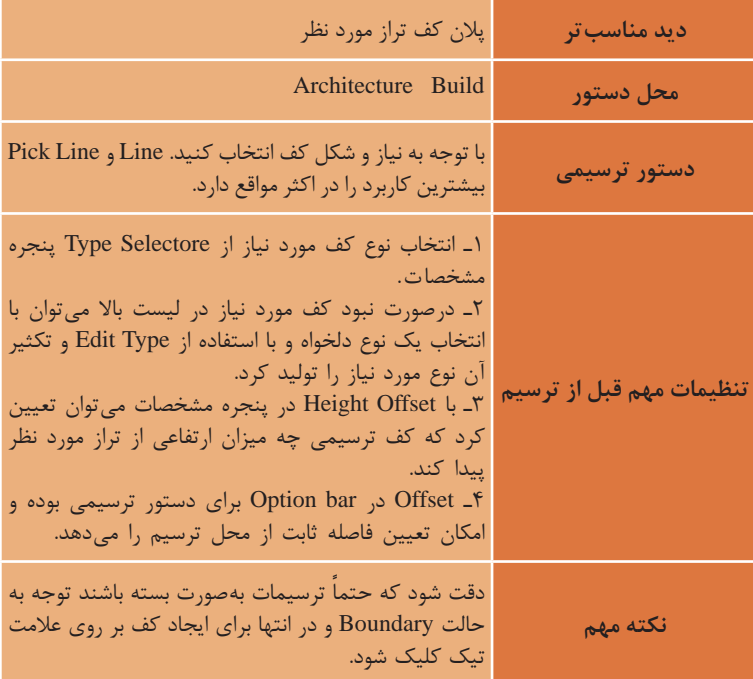

#### **Shaft**

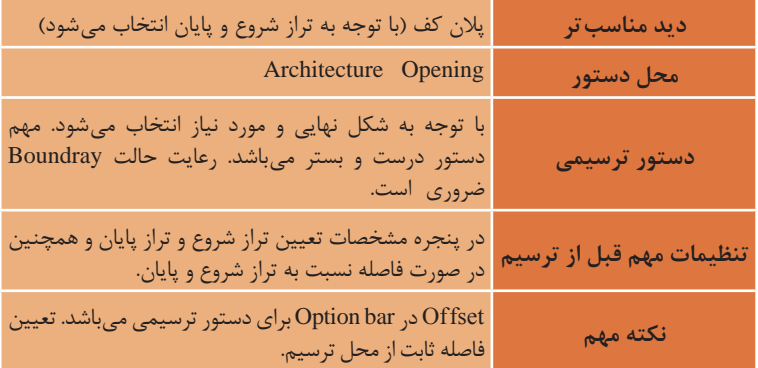

#### **Stair**

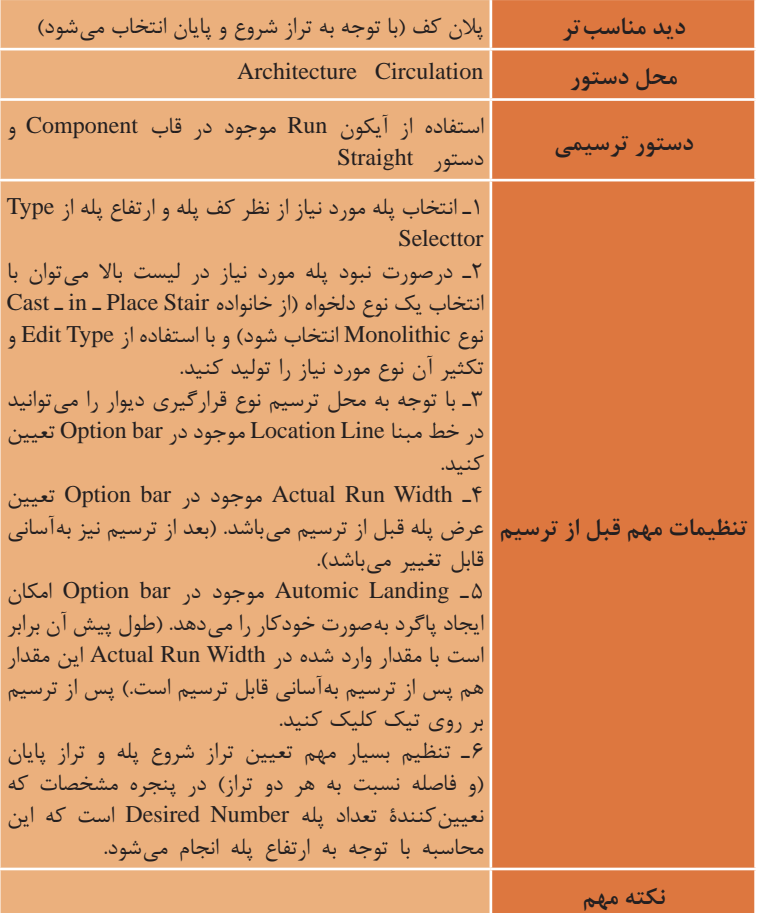

#### **Grid**

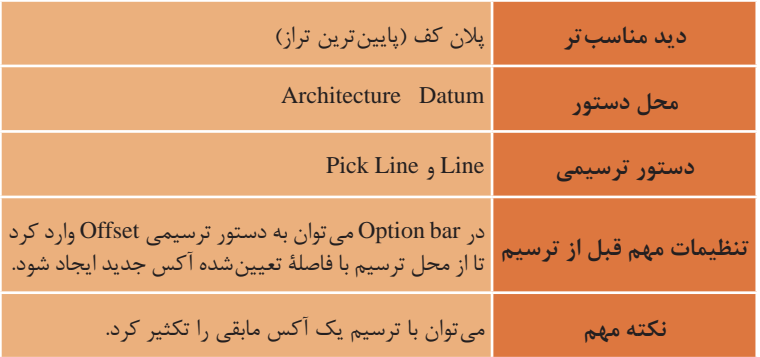

#### **Dimension**

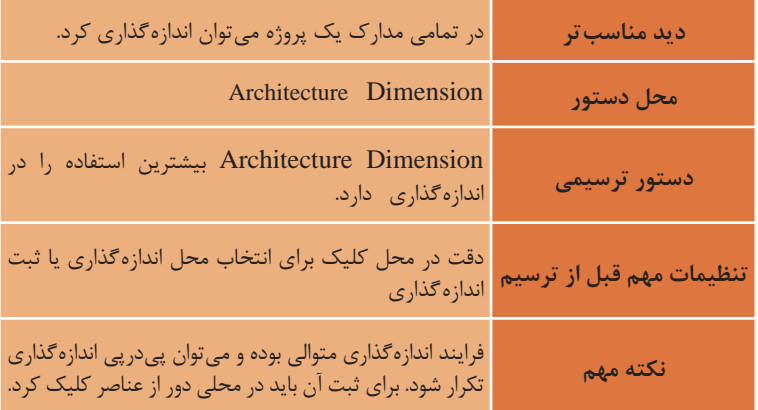

#### **Level**

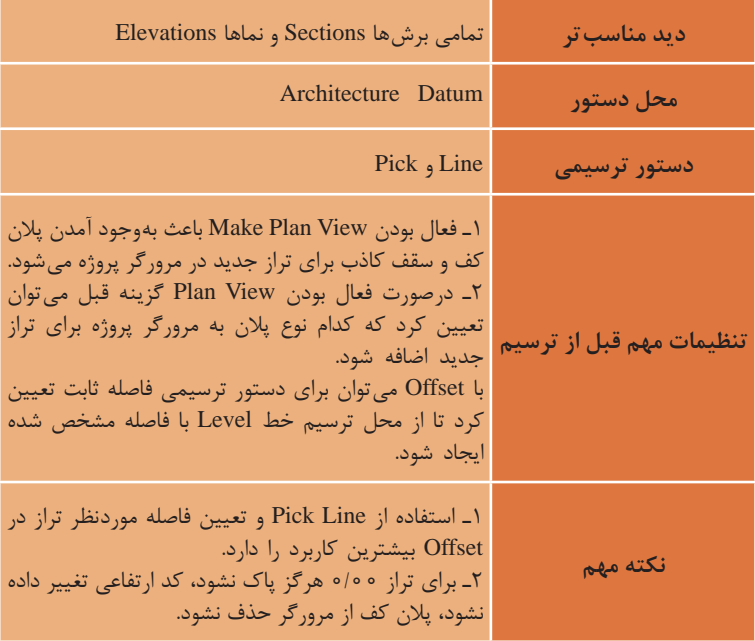

#### **Structural**

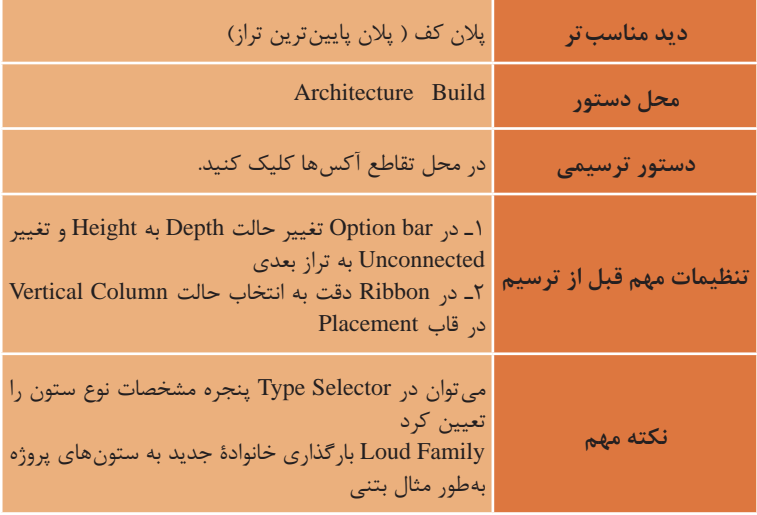

#### **Wall**

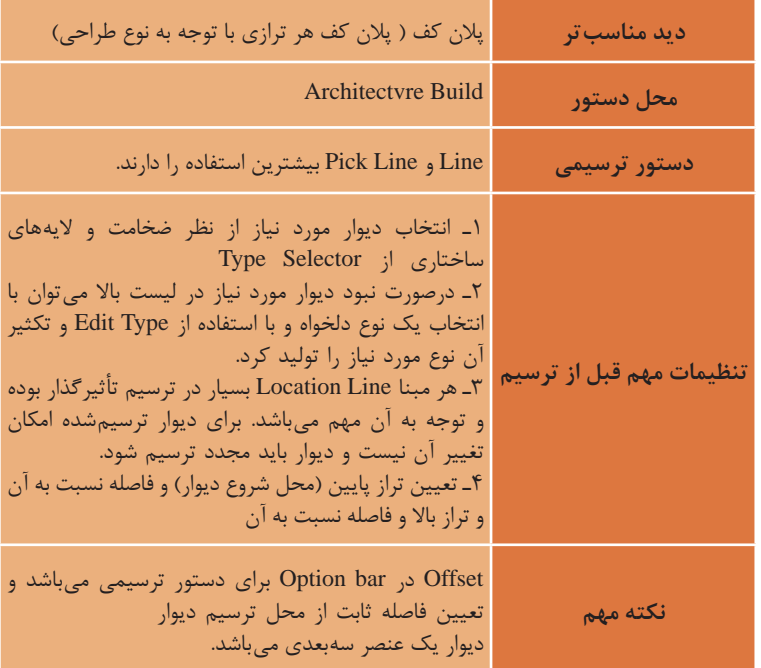

# **زبان فنی عمران و ساختمان**

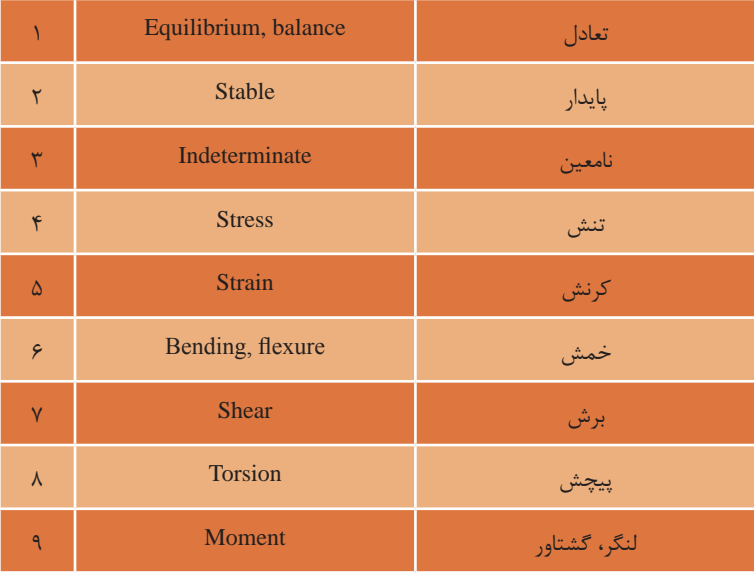

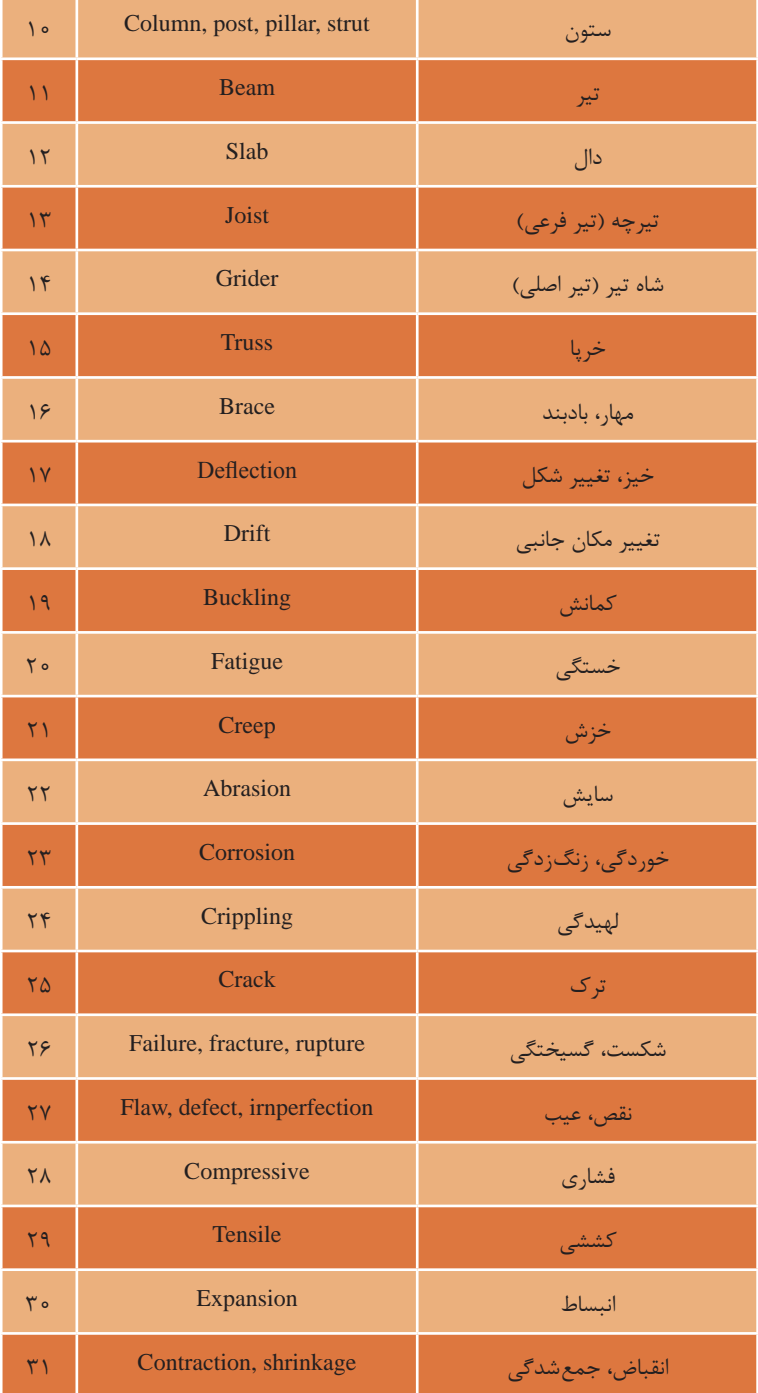

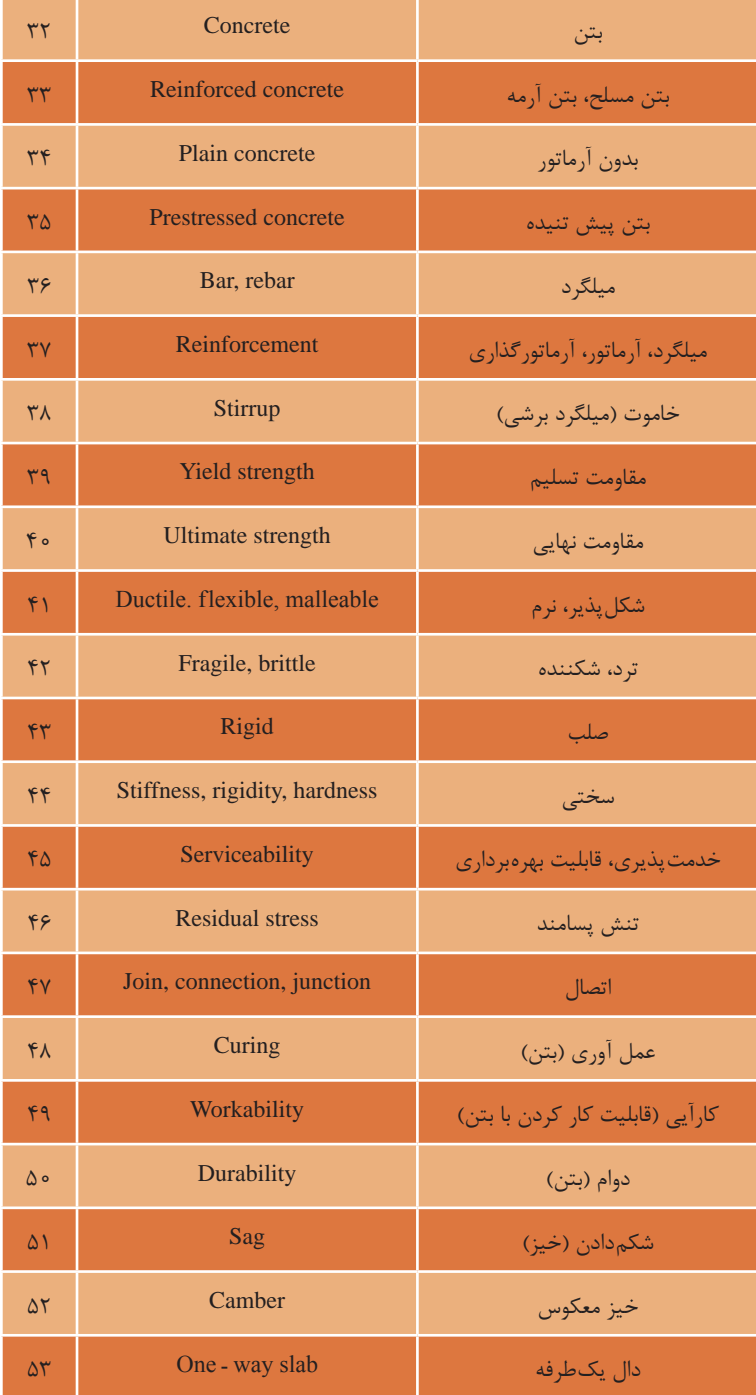

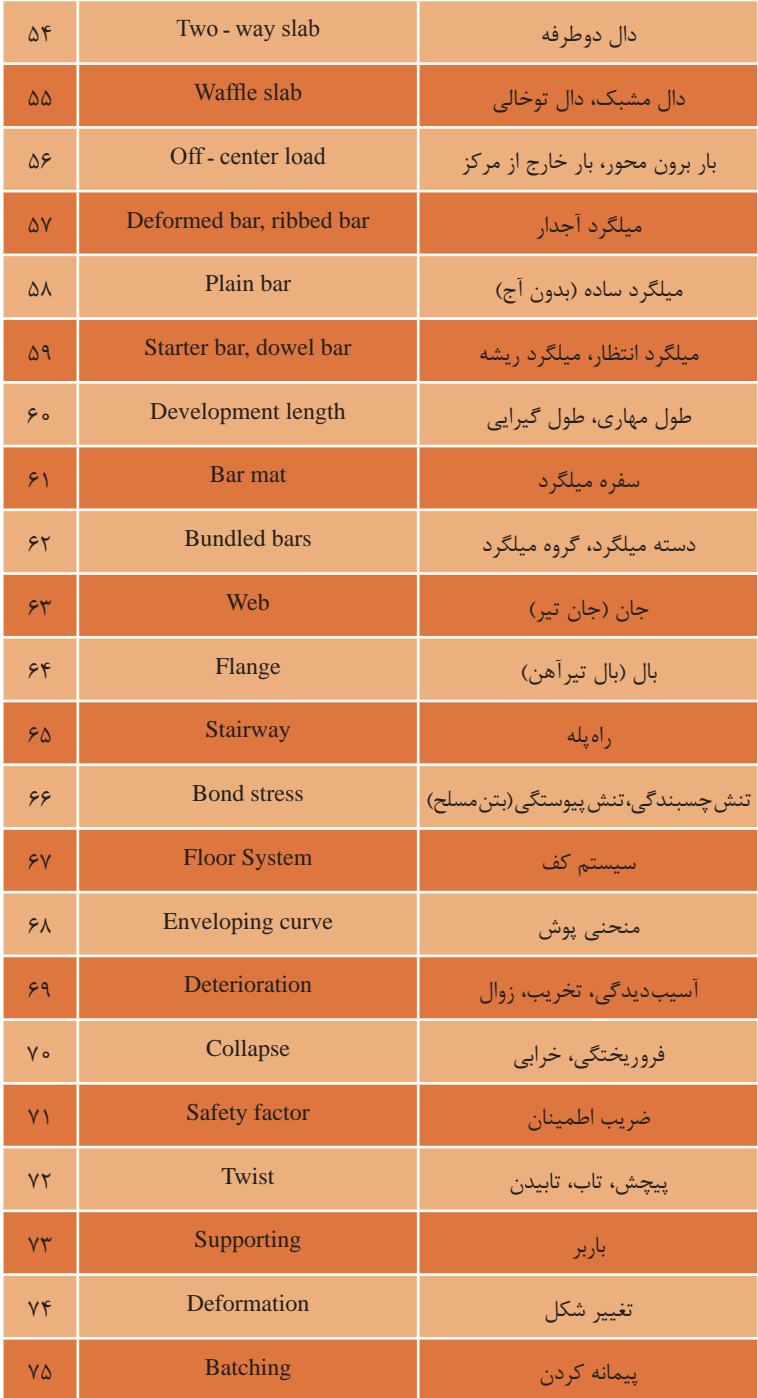

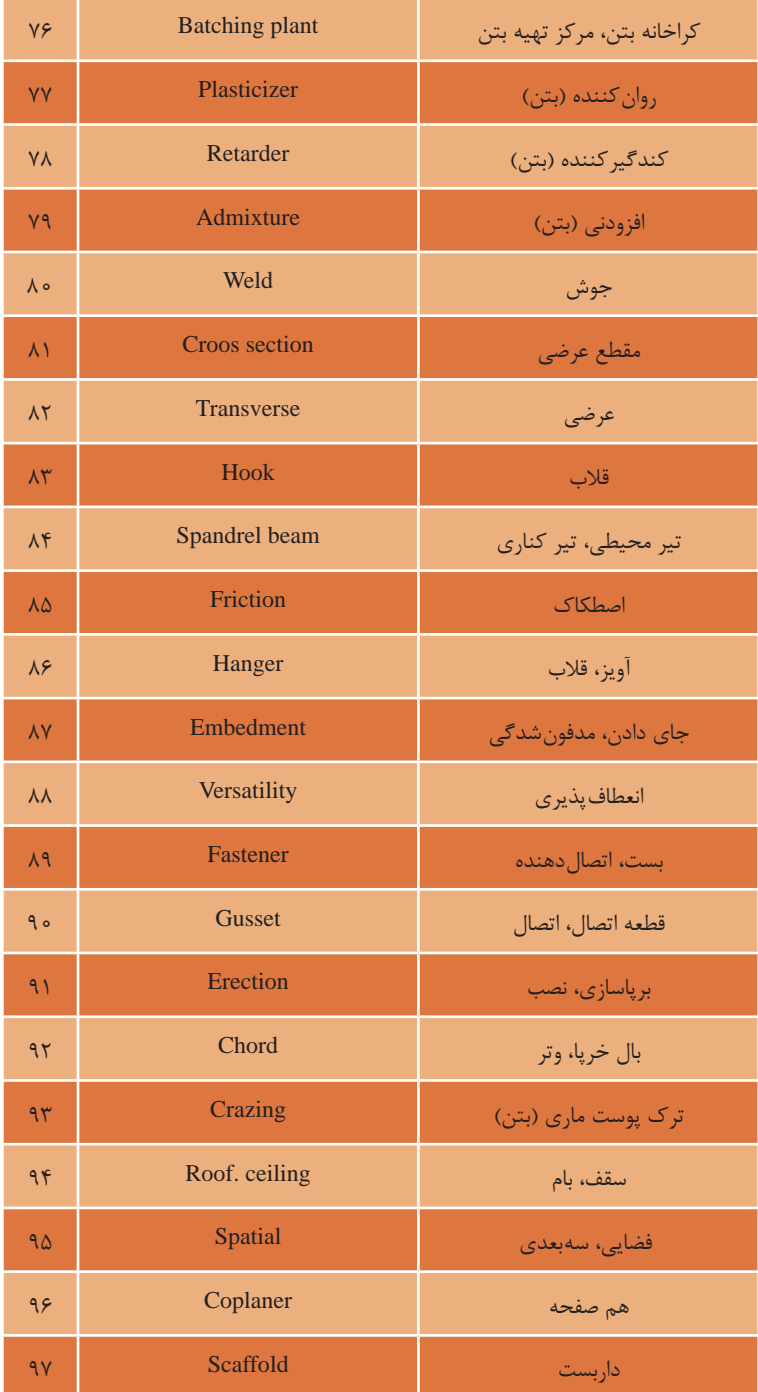

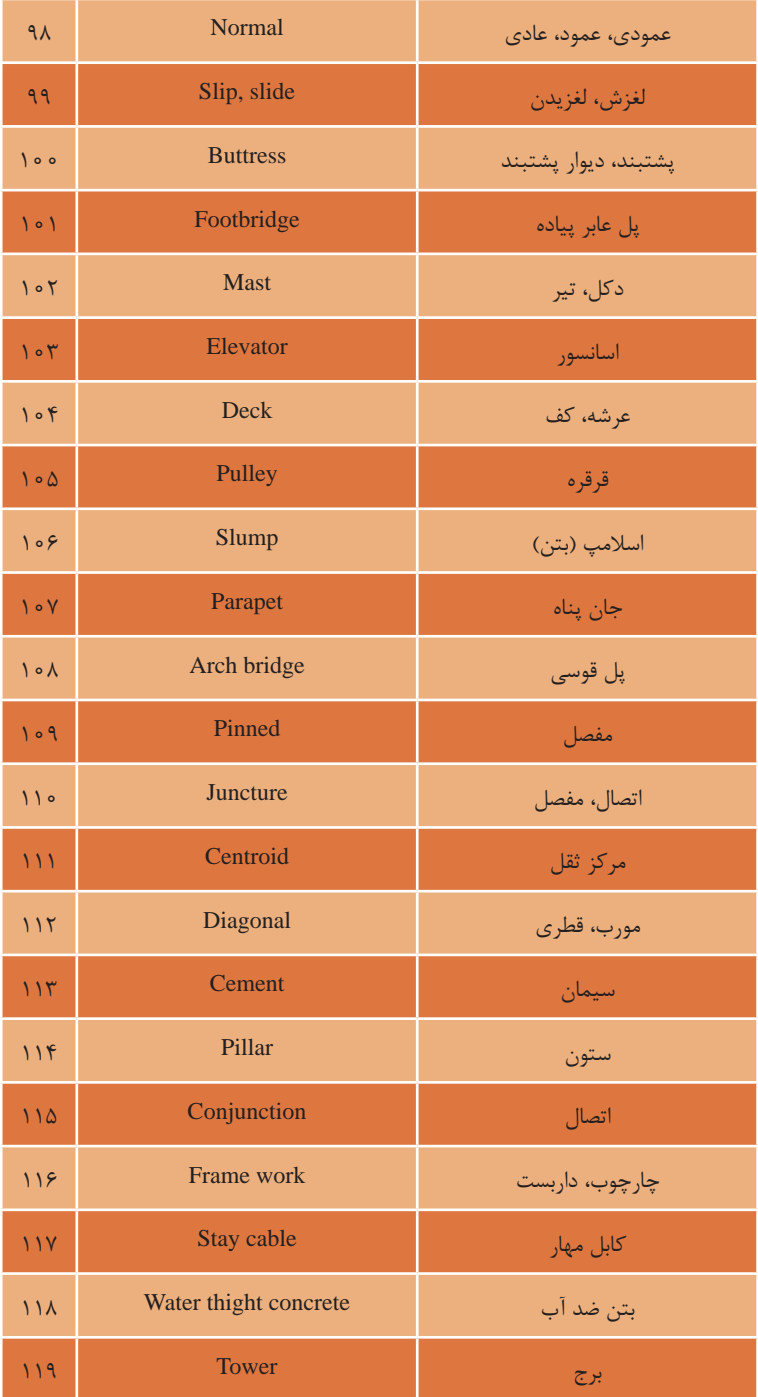

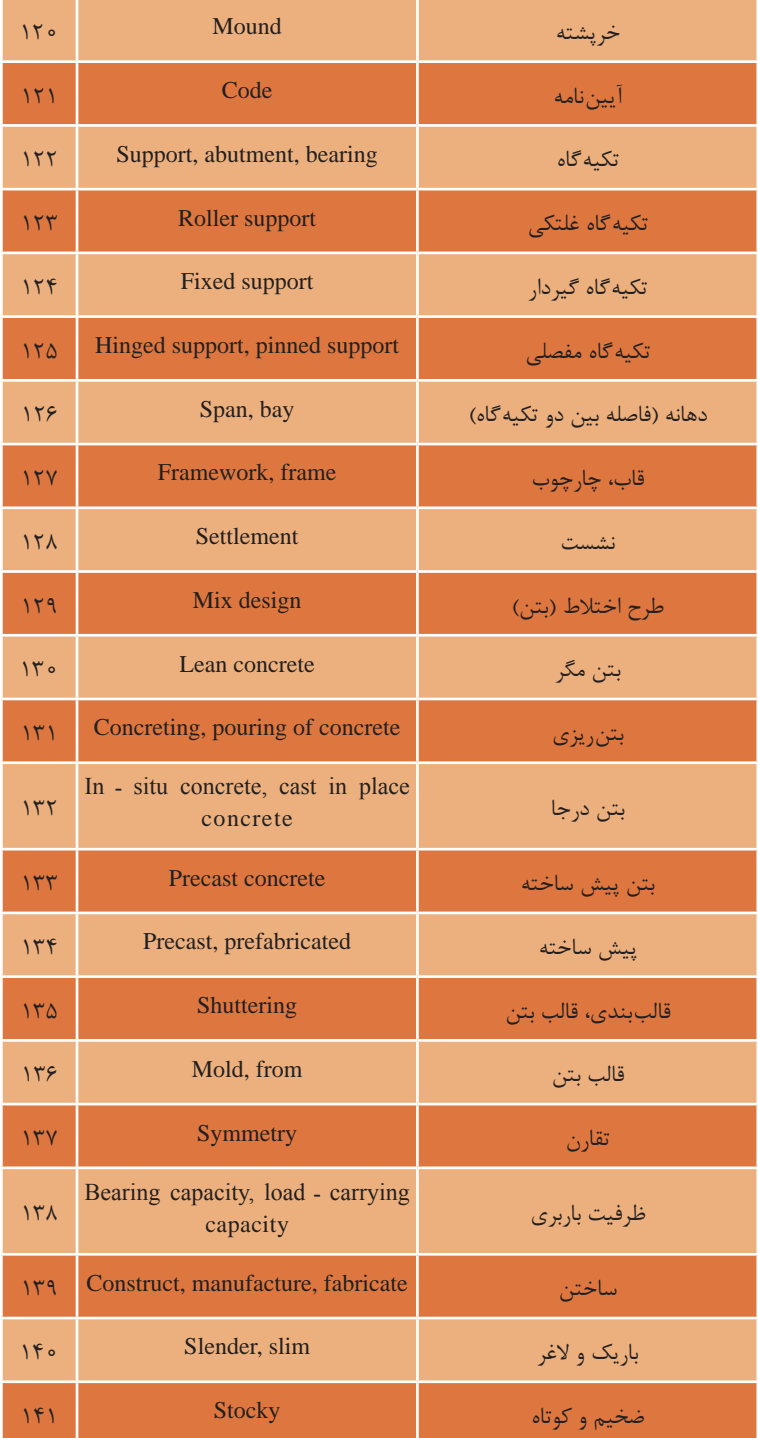

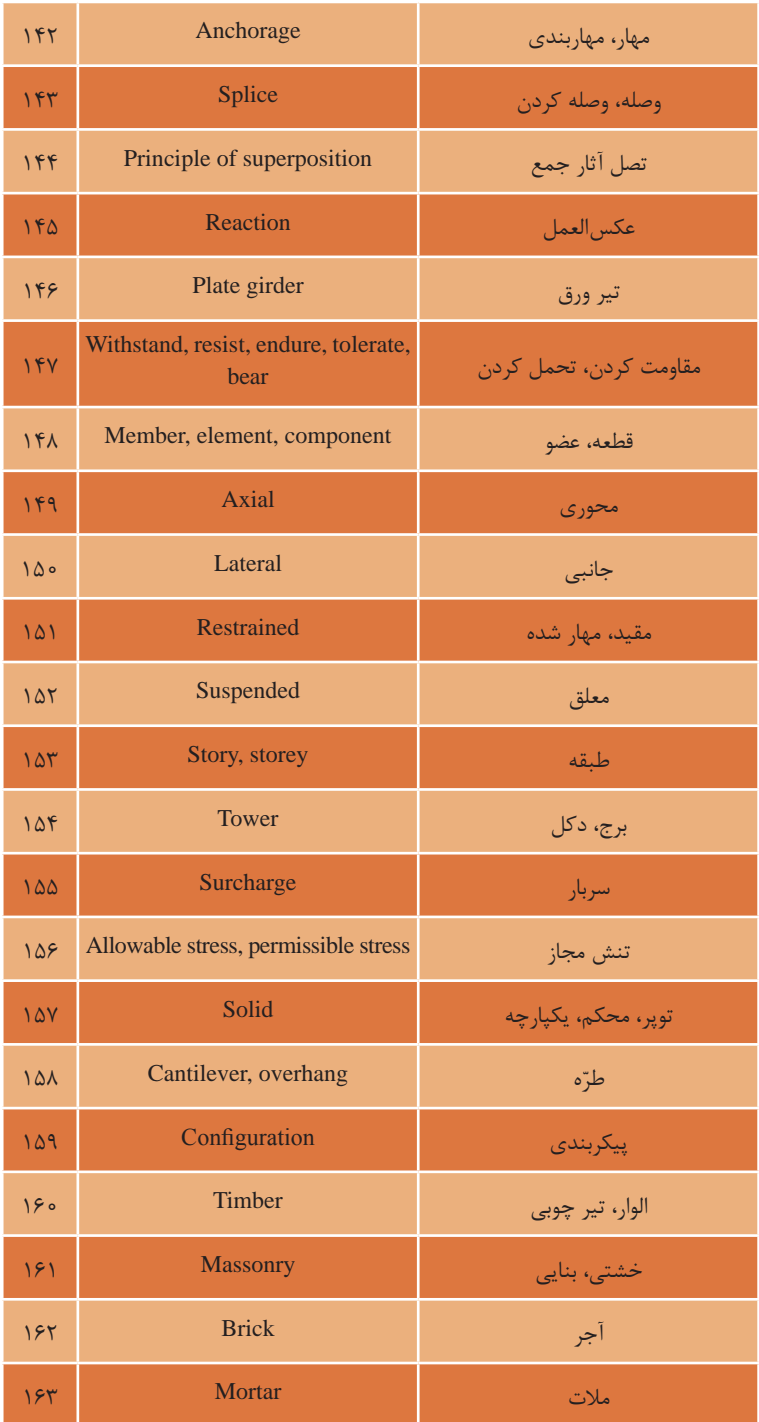

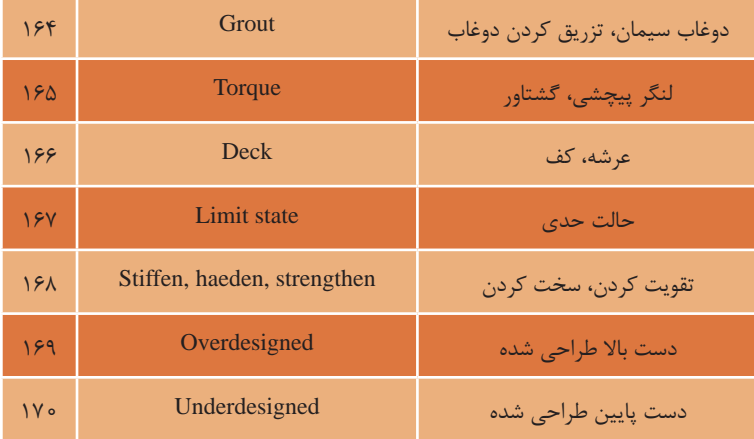

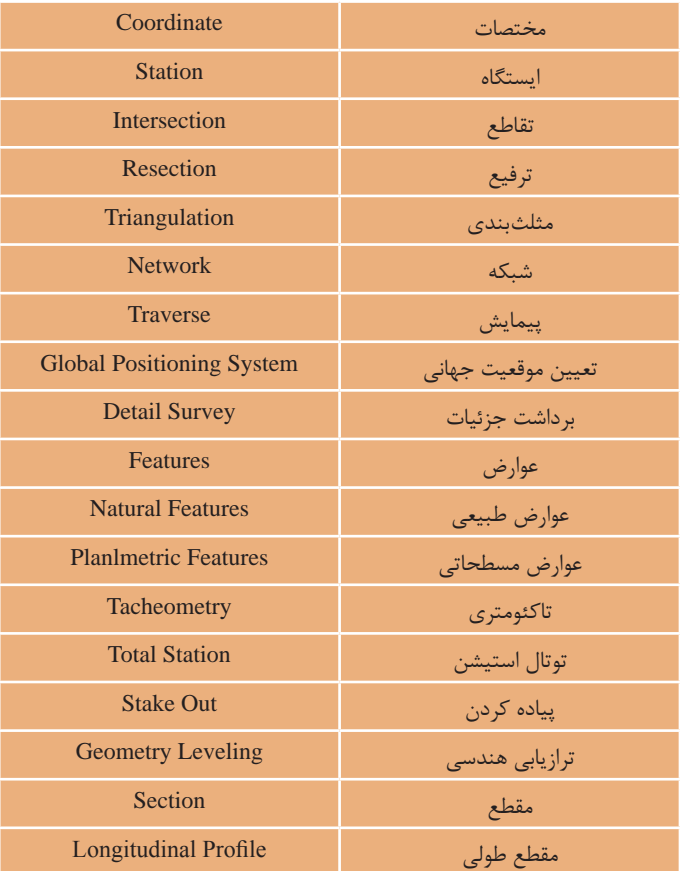

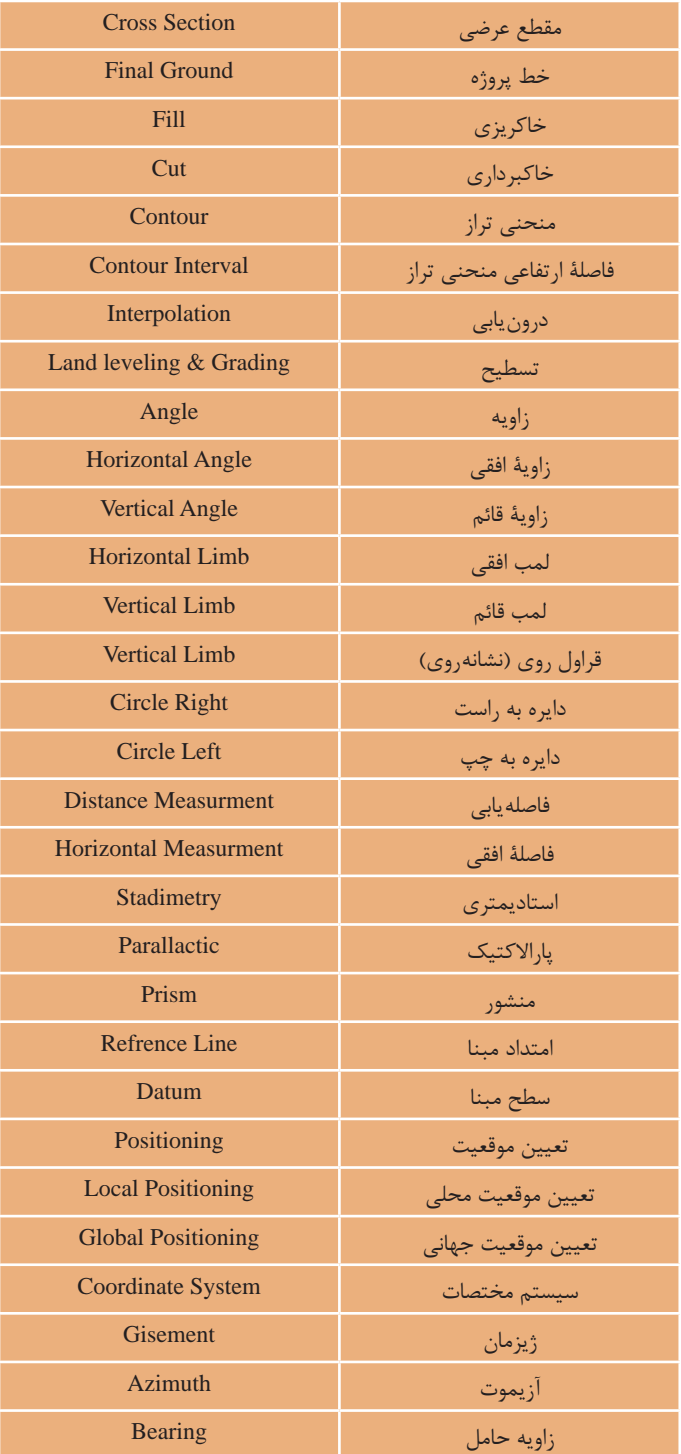